# **Appendices**

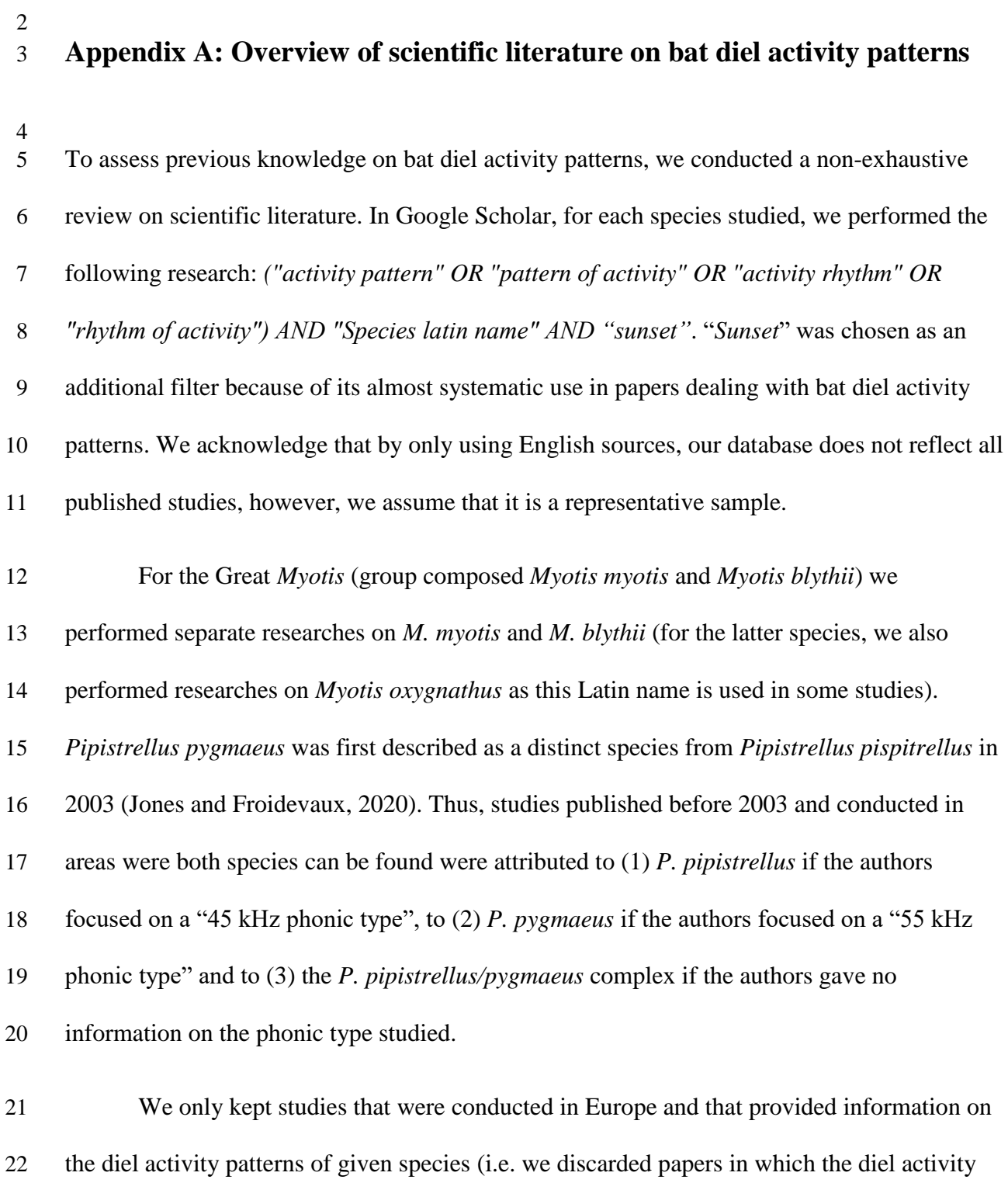

patterns inside hibernacula, swarming or nursery roosts. For each study kept, we specified the

patterns of all bat species combined were studied). We discarded studies on diel activity

method used to give information on activity patterns. We considered that a study focused on

 the local scale when information on diel activity patterns was provided by monitoring a small number of individuals and/or by monitoring a small number of sites (less than 25). We specified whether the information on diel activity patterns provided by each study was related to the diel activity patterns at roost or at foraging/commuting sites.

 We found 44 studies, 34 (77 %) only provided information on the diel activity pattern of a single species studied in this paper, nine (20 %) provided information on the diel activity pattern of two to four species and only one provided information on the activity pattern of five species or more. *P. pipistrellus* and *P. pygmaeus* were well represented (11 studies between the two of them, 25 %), followed by *Myotis daubentonii*, *Rhinolophus hipposideros* and *Nyctalus noctula* (eight, six and five studies respectively). The other species were less studied: six were in four studies, one in three studies, one in two studies and six in one study. We did not find any study (conducted in Europe) on the diel activity pattern of *Pipistrellus kuhlii*.

 Different methods were regularly used simultaneously to provide information on bat diel activity patterns. Visual observations were used in 18 studies (41 %), acoustic monitoring in 17 studies (39 %), radiotracking in 14 studies (32%), other methods used were, for instance, infrared devices, cameras traps or GPS. Ten, 19 and 15 studies (23 %, 43 % and 34%) provided information on diel activity patterns at foraging/commuting sites, at roosts and at both roost and foraging/commuting sites respectively. There was hence a bias toward roost monitoring, with many studies focusing on the time of emergence. Almost all studies were conducted at local scales (41 studies, 93 %) with only three studies at the regional scale or more. The studies were unevenly distributed across Europe. For instance, 19 studies were conducted in the United-Kingdom (43 %) and six in Germany (14 %) while only one was conducted in France.

- **Table A.1: Overview of the scientific literature on the diel activity patterns of the 20**
- **species studied in this paper. Species are named with their species codes**
- **(correspondence between codes and full Latin and English names in Table F).** *"Myossp***"**
- **means** *Myotis spp***. "***Yes***" in "***Roost***" means that the study provided information on diel**
- **activity patterns at roosts, "***Yes***" in "***For. site***" means that the study provided**
- **information on diel activity patterns at foraging/commuting sites.**

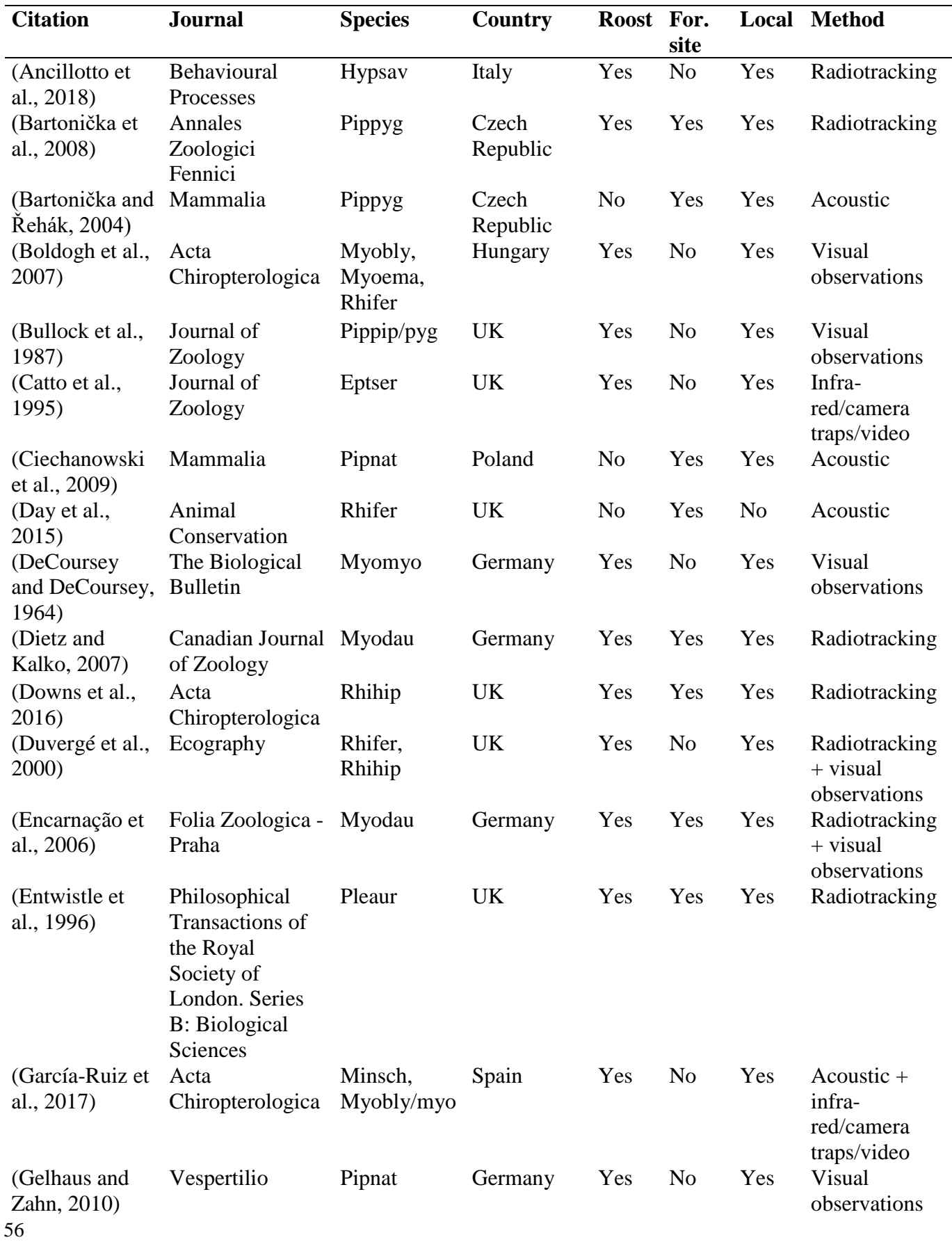

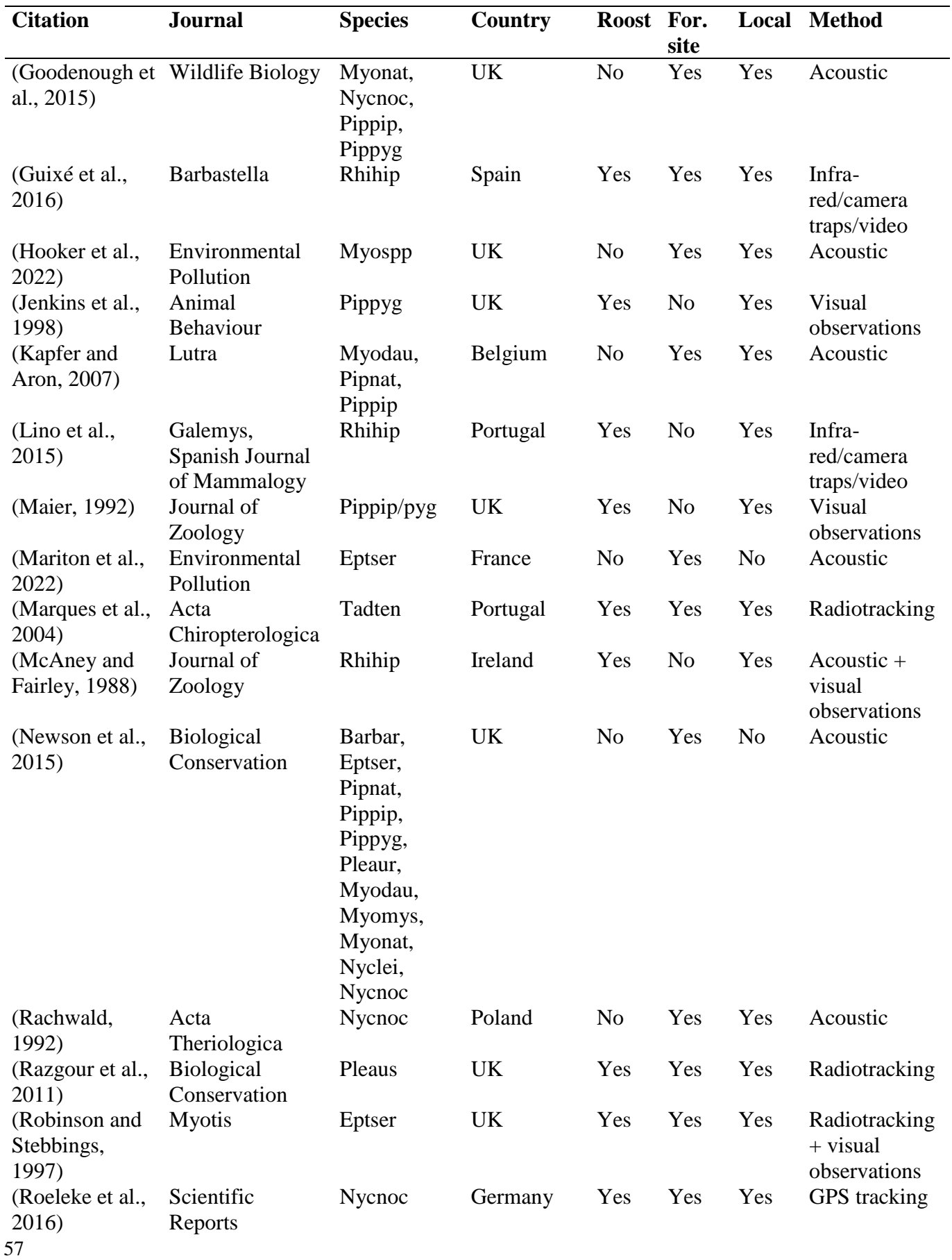

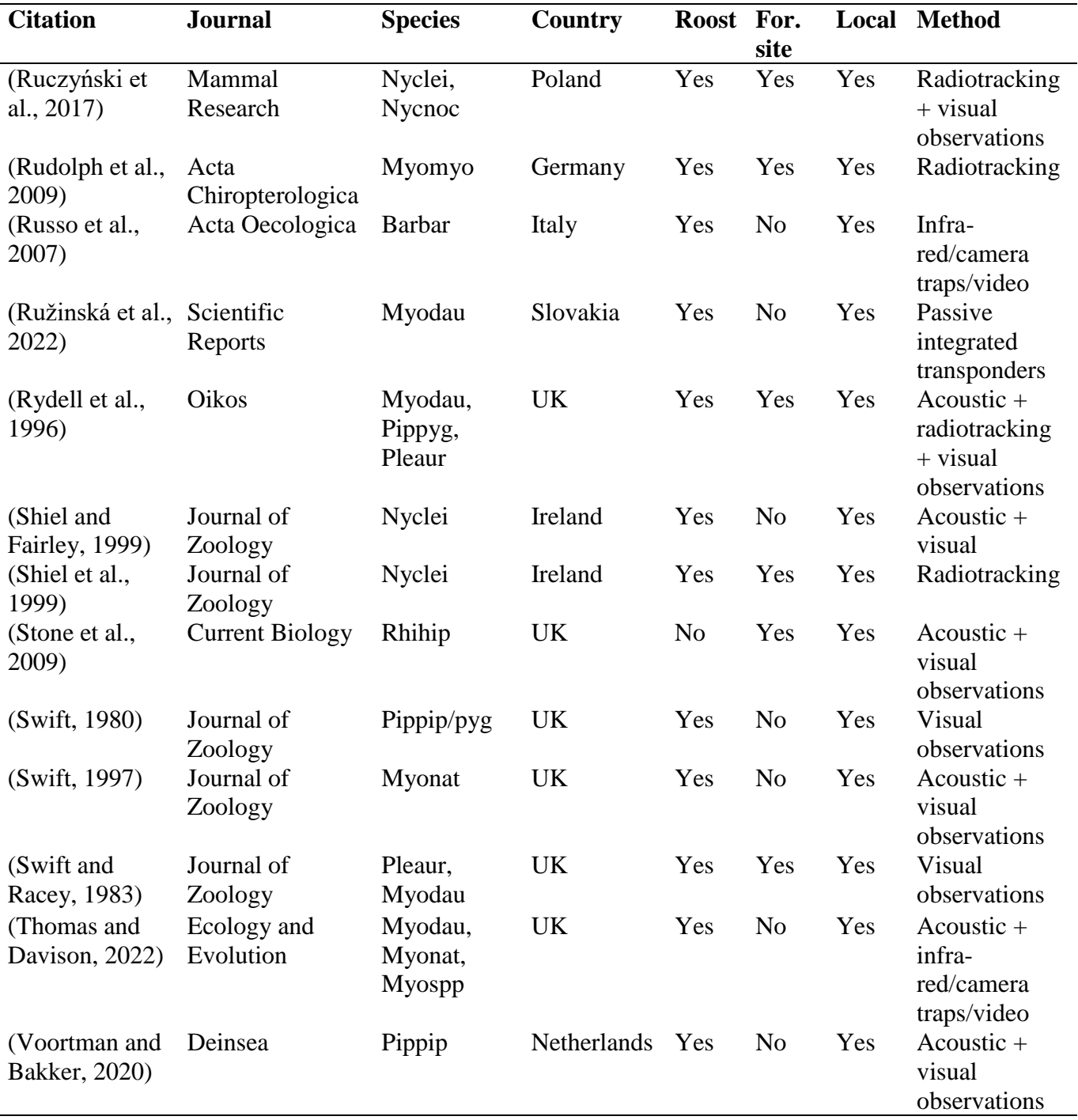

## **Bibliography:**

 Ancillotto, L., Budinski, I., Nardone, V., Di Salvo, I., Della Corte, M., Bosso, L., Conti, P., Russo, D., 2018. What is driving range expansion in a common bat? Hints from thermoregulation and habitat selection. Behavioural Processes 157, 540–546. https://doi.org/10.1016/j.beproc.2018.06.002 Bartonička, T., Bielik, A., Řehák, Z., 2008. Roost Switching and Activity Patterns in the Soprano Pipistrelle, *Pipistrellus pygmaeus* , during Lactation. Annales Zoologici Fennici 45, 503–512. https://doi.org/10.5735/086.045.0605 Bartonička, T., Řehák, Z., 2004. Flight activity and habitat use of *Pipistrellus pygmaeus* in a floodplain forest. Mammalia 68, 365–375. https://doi.org/10.1515/mamm.2004.036 Boldogh, S., Dobrosi, D., Samu, P., 2007. The effects of the illumination of buildings on house-dwelling bats and its conservation consequences. Acta Chiropterologica 9, 527– 534. https://doi.org/10.3161/1733-5329(2007)9[527:TEOTIO]2.0.CO;2 Bullock, D.J., Combes, B.A., Eales, L.A., Pritchard, J.S., 1987. Analysis of the timing and pattern of emergence of the pipistrelle bat (*Pipistrellus pipistrettus*). Journal of Zoology 211, 267–274. https://doi.org/10.1111/j.1469-7998.1987.tb01533.x Catto, C.M.C., Racey, P.A., Stephenson, P.J., 1995. Activity patterns of the serotine bat (*Eptesicus serotinus*) at a roost in southern England. Journal of Zoology 235, 635– 644. https://doi.org/10.1111/j.1469-7998.1995.tb01774.x Ciechanowski, M., Zając, T., Biłas, A., Dunajski, R., 2009. Nathusius' pipistrelles Pipistrellus nathusii (Chiroptera) reveal different temporal activity patterns in wooded and open riparian sites. Mammalia 73, 105–109. https://doi.org/10.1515/MAMM.2009.027 Day, J., Baker, J., Schofield, H., Mathews, F., Gaston, K.J., 2015. Part-night lighting: implications for bat conservation: Part-night lighting and bats. Anim Conserv 18, 512– 516. https://doi.org/10.1111/acv.12200 DeCoursey, G., DeCoursey, P.J., 1964. Adaptive aspects of Activity Rhythms in Bats. The Biological Bulletin 126, 14–27. https://doi.org/10.2307/1539413 Dietz, M., Kalko, E.K.V., 2007. Reproduction affects flight activity in female and male Daubenton's bats, *Myotis daubentoni*. Can. J. Zool. 85, 653–664. https://doi.org/10.1139/Z07-045 Downs, N.C., Cresswell, W.J., Reason, P., Sutton, G., Wells, D., Williams, L., Wray, S., 2016. Activity patterns and use of night roosts by lesser horseshoe bats *Rhinolophus hipposideros* (Borkhausen, 1797). Acta Chiropterologica 18, 223–237. https://doi.org/10.3161/15081109ACC2016.18.1.013 Duvergé, P.L., Jones, G., Rydell, J., Ransome, R.D., 2000. Functional significance of emergence timing in bats. Ecography 23, 32–40. https://doi.org/10.1111/j.1600- 0587.2000.tb00258.x Encarnação, J.A., Kierdorf, U., Wolters, V., 2006. Seasonal variation in nocturnal activity of male Daubenton's bats, *Myotis daubentonii* (Chiroptera: Vespertilionidae). Folia Zoologica- Praha 55, 237–246. Entwistle, A.C., Racey, P.A., Speakman, J.R., 1996. Habitat exploitation by a gleaning bat, *Plecotus auritus*. Phil. Trans. R. Soc. Lond. B 351, 921–931. https://doi.org/10.1098/rstb.1996.0085 García-Ruiz, I., Machado, M., Monsalve, M.Á., Monrós, J.S., 2017. Phenology of Emergence by Mediterranean Sympatric Cave-Dwelling Bats During Their Breeding Period. Acta Chiropterologica 19, 357–365. https://doi.org/10.3161/15081109ACC2017.19.2.012

- Gelhaus, M., Zahn, A., 2010. Roosting ecology, phenology and foraging habitats of a nursery colony of *Pipistrellus nathusii* in the southwestern part of its reproduction range. Vespertilio 13–14, 93–102.
- Goodenough, A.E., Deans, L., Whiteley, L., Pickering, S., 2015. Later is Better: Optimal Timing for Walked Activity Surveys for a European Bat Guild. Wildlife Biology 21, 323–328. https://doi.org/10.2981/wlb.00131
- Guixé, D., Roca, E., Barengueras, 2016. Time-lapse photography as an effective method for bat population monitoring. Barb 9. https://doi.org/10.14709/BarbJ.9.1.2016.02
- Hooker, J., Lintott, P., Stone, E., 2022. Lighting up our waterways: Impacts of a current mitigation strategy on riparian bats. Environmental Pollution 307, 119552. https://doi.org/10.1016/j.envpol.2022.119552
- Jenkins, E.V., Laine, T., Morgan, S.E., Cole, K.R., Speakman, J.R., 1998. Roost selection in the pipistrelle bat,Pipistrellus pipistrellus(Chiroptera: Vespertilionidae), in northeast Scotland. Animal Behaviour 56, 909–917. https://doi.org/10.1006/anbe.1998.0858
- Jones, G., Froidevaux, J.S.P., 2020. Soprano Pipistrelle Pipistrellus pygmaeus (Leach, 1825), 121 in: Hackländer, K., Zachos, F.E. (Eds.), Handbook of the Mammals of Europe, Handbook of the Mammals of Europe. Springer International Publishing, Cham, pp. 1–25. https://doi.org/10.1007/978-3-319-65038-8\_67-1
- Kapfer, G., Aron, S., 2007. Temporal variation in flight activity, foraging activity and social interactions by bats around a suburban pond. Lutra 50, 9–18.
- Lino, A., Fonseca, C., Mendes, G., Ramos Pereira, M.J., 2015. Roosting behaviour and phenology of the Lesser horseshoe bat (Rhinolophus hipposideros) in a breeding colony in Sintra, Portugal. Galemys 27, 1–12. https://doi.org/10.7325/Galemys.2015.A1
- Maier, C., 1992. Activity patterns of pipistrelle bats ( *Pipistrellus pipistrellus* ) in Oxfordshire. Journal of Zoology 228, 69–80. https://doi.org/10.1111/j.1469- 7998.1992.tb04433.x
- Mariton, L., Kerbiriou, C., Bas, Y., Zanda, B., Le Viol, I., 2022. Even low light pollution levels affect the spatial distribution and timing of activity of a "light tolerant" bat species. Environmental Pollution 305, 119267.
- https://doi.org/10.1016/j.envpol.2022.119267
- Marques, J.T., Rainho, A., Carapuço, M., Oliveira, P., Palmeirim, J.M., 2004. Foraging Behaviour and Habitat use by the European Free-Tailed Bat *Tadarida teniotis*. Acta Chiropterologica 6, 99–110. https://doi.org/10.3161/001.006.0108
- McAney, C.M., Fairley, J.S., 1988. Activity patterns of the lesser horseshoe bat *Rhinolophus hipposideros* at summer roosts. Journal of Zoology 216, 325–338. https://doi.org/10.1111/j.1469-7998.1988.tb02433.x
- Newson, S.E., Evans, H.E., Gillings, S., 2015. A novel citizen science approach for large- scale standardised monitoring of bat activity and distribution, evaluated in eastern England. Biological Conservation 191, 38–49.
- https://doi.org/10.1016/j.biocon.2015.06.009
- Rachwald, A., 1992. Habitat preference and activity of the noctule bat Nyctalus noctula in the Białowieża Primeval Forest. Acta Theriol. 37, 413–422. https://doi.org/10.4098/AT.arch.92-42
- Razgour, O., Hanmer, J., Jones, G., 2011. Using multi-scale modelling to predict habitat suitability for species of conservation concern: The grey long-eared bat as a case study. Biological Conservation 144, 2922–2930.
- https://doi.org/10.1016/j.biocon.2011.08.010
- Robinson, M.F., Stebbings, R.E., 1997. Activity of the serotine bat, *Eptesicus serotinus*. Myotis 35, 5–16.
- Roeleke, M., Blohm, T., Kramer-Schadt, S., Yovel, Y., Voigt, C.C., 2016. Habitat use of bats in relation to wind turbines revealed by GPS tracking. Sci Rep 6, 28961. https://doi.org/10.1038/srep28961
- Ruczyński, I., Zahorowicz, P., Borowik, T., Hałat, Z., 2017. Activity patterns of two syntopic and closely related aerial-hawking bat species during breeding season in Białowieża Primaeval Forest. Mamm Res 62, 65–73. https://doi.org/10.1007/s13364-016-0298-5
- Rudolph, B.-U., Liegl, A., Von Helversen, O., 2009. Habitat Selection and Activity Patterns in the Greater Mouse-Eared Bat Myotis myotis. Acta Chiropterologica 11, 351. https://doi.org/10.3161/150811009X485585
- Russo, D., Cistrone, L., Jones, G., 2007. Emergence time in forest bats: the influence of canopy closure. Acta Oecologica 31, 119–126. https://doi.org/10.1016/j.actao.2006.11.001
- Ružinská, R., Lőbbová, D., Kaňuch, P., 2022. Demographic characteristics shape patterns of dawn swarming during roost switching in tree-dwelling Daubenton's bat. Sci Rep 12, 10014. https://doi.org/10.1038/s41598-022-14246-2
- Rydell, J., Entwistle, A.C., Racey, P.A., 1996. Timing of Foraging Flights of Three Species of Bats in Relation to Insect Activity and Predation Risk. Oikos 76, 243–252. https://doi.org/10.2307/3546196
- Shiel, C.B., Fairley, J.S., 1999. Evening emergence of two nursery colonies of Leisler's bat ( *Nyctalus leisleri* ) in Ireland. Journal of Zoology 247, 439–447. https://doi.org/10.1111/j.1469-7998.1999.tb01007.x
- Shiel, C.B., Shiel, R.E., Fairley, J.S., 1999. Seasonal changes in the foraging behaviour of Leisler's bats ( *Nyctalus leisleri* ) in Ireland as revealed by radio‐telemetry. Journal of Zoology 249, 347–358. https://doi.org/10.1111/j.1469-7998.1999.tb00770.x
- Stone, E.L., Jones, G., Harris, S., 2009. Street Lighting Disturbs Commuting Bats. Current Biology 19, 1123–1127. https://doi.org/10.1016/j.cub.2009.05.058
- Swift, S.M., 1997. Roosting and foraging behaviour of Natterer's bats (*Myotis nattereri*) close to the northern border of their distribution. Journal of Zoology 242, 375–384. https://doi.org/10.1111/j.1469-7998.1997.tb05809.x
- Swift, S.M., 1980. Activity patterns of Pipistrelle bats (Pipistrellus pipistrellus) in north-east Scotland. Journal of Zoology 190, 285–295. https://doi.org/10.1111/j.1469- 7998.1980.tb01428.x
- Swift, S.M., Racey, P.A., 1983. Resource partitioning in two species of vespertilionid bats (Chiroptera) occupying the same roost. Journal of Zoology 200, 249–259. https://doi.org/10.1111/j.1469-7998.1983.tb05787.x
- Thomas, R.J., Davison, S.P., 2022. Seasonal swarming behavior of *Myotis* bats revealed by integrated monitoring, involving passive acoustic monitoring with automated analysis, trapping, and video monitoring. Ecology and Evolution 12.
- https://doi.org/10.1002/ece3.9344
- Voortman, T., Bakker, G., 2020. Spatial and temporal variation in maternity roost site use of common pipistrelles *Pipistrellus pipistrellus* (Mammalia: Chiroptera) in Rotterdam. Deinsea 19, 1–16.
- 

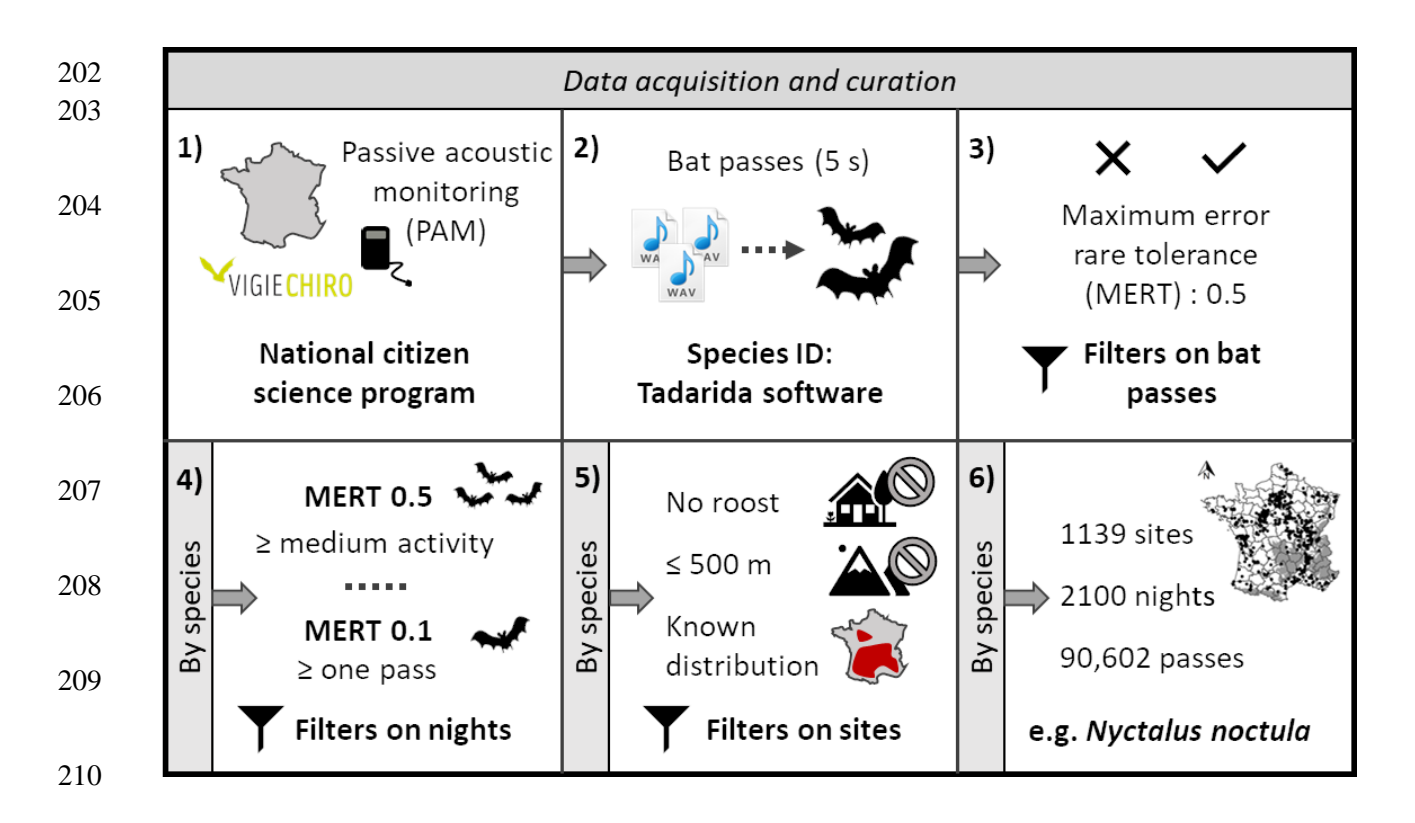

**Appendix B: Acquisition and curation of biological data**

 **Fig. B.1: Schematic process of data acquisition (1-2) and curation (3-5), and example of final results for** *Nyctalus noctula* **(6).**

- 
- **1. Vigie-Chiro program**

 We used data from the "stationary points protocol" of the French citizen science bat monitoring program Vigie-Chiro which has been coordinated since 2014 by the French National Museum of Natural History [\(https://www.vigienature.fr/fr/chauves-souris\)](https://www.vigienature.fr/fr/chauves-souris) (Fig. B.1 *1)*). As part of this protocol, volunteers were asked to set up ultrasonic recorders on potential bat foraging sites for at least one full-night (from 30 min before sunset to 30 min after sunrise). All recorders had to be configured with recommended settings to limit heterogeneity between devices. Overall, we used data from 9807 nights monitored on 4409 sites (below 500 m above sea level, roosts excluded, see Appendix B *3) Data curation*). As this program was originally design to study bat population trends in France, the

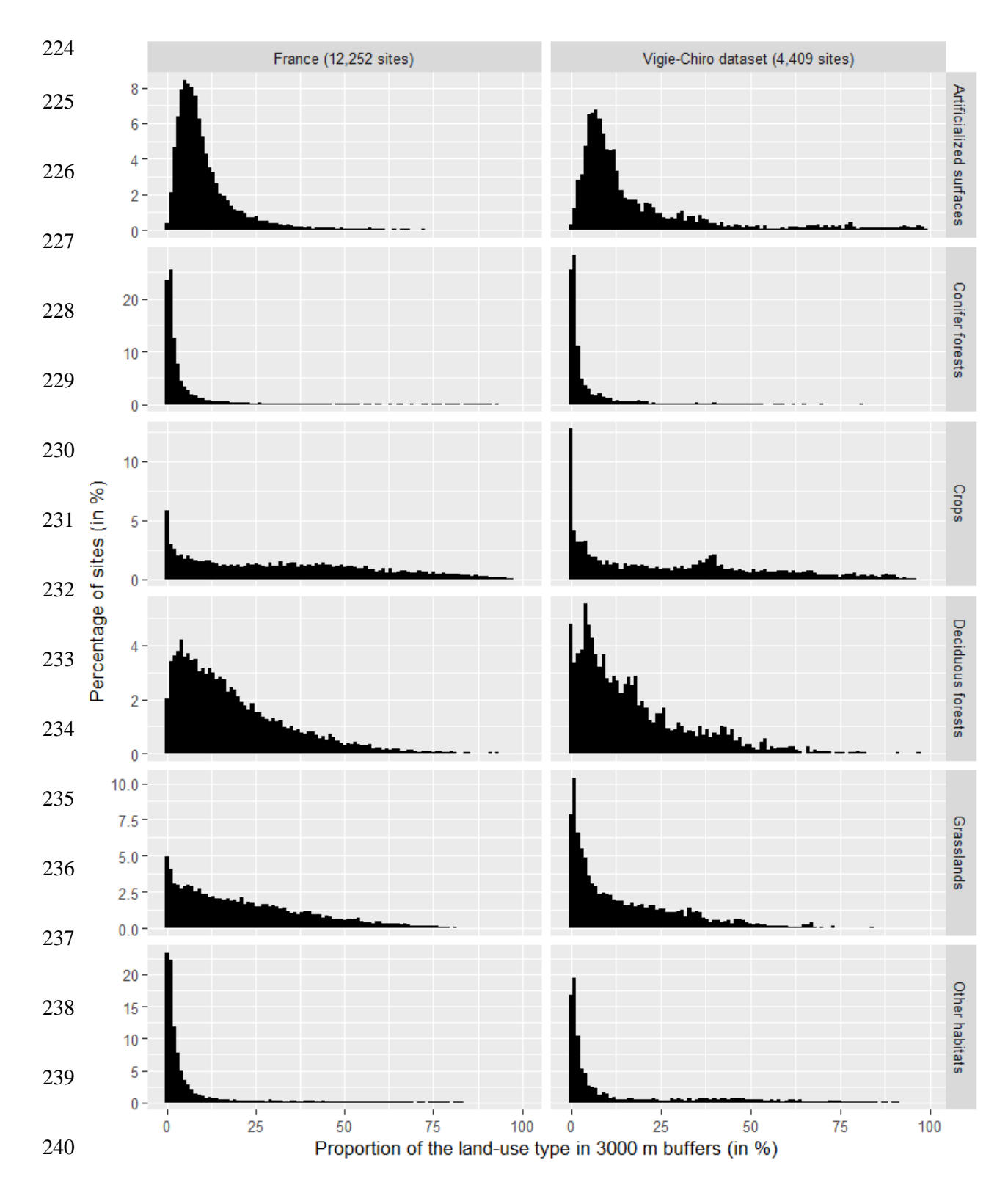

 **Fig. B.2: Gradients of the proportions of each land-use type in 3000 m buffer zones around randomly sampled sites in France (every 6000 m, below 500 m above sea level) and the sites of the Vigie-Chiro dataset (below 500 m above sea level)**

 representativeness of the sample design was a major concern. When a volunteer wanted to participate to the "stationary points protocol", he was thus encouraged to survey randomly sampled sites near a municipality that he had selected. He could also choose where he wanted to carry out the sampling sessions. To ensure that the sample of surveyed sites was representative of the distribution of habitats in France, we randomly sampled sites in a square 249 grid (6000 m  $*$  6000 m) in France and discarded sites that were above 500 m above sea level (as we only kept Vigie-Chiro sites that were below this altitude, see Appendix B *3) Data curation*). For each of these randomly sampled sites (12,252), we extracted the proportion of each land-use type in 3,000 m buffer zones and compared it to the proportion of each land-use type in the buffer zones around the studied sites of our dataset. Overall, the buffer zones around the sites of our dataset covered the same gradients of land-use type as the buffer zones around sites randomly sampled in France (Fig. B.2).

 Volunteers were asked to carry out the sampling sessions when weather conditions were relatively favourable for bats, i.e. no rain was forecasted, windspeed below 30  $km.h^{-1}$  258  $(8.33 \text{ m.s}^{-1})$  and a relatively clement temperature at the beginning of the night (depending on the local context).

 **Table B.1: After data curation, by studied species: number of passes recorded, nights monitored and sites monitored. In the column "***Medium activity***": medium activity thresholds in number of passes per night (Bas et al., 2020) used for data curation. In the column "***Departments***": distribution range according to Arthur & Lemaire, (2015), the numbers are the official geographical codes of the French departments (see Figure B.3 for a spatial representation of the distribution range of each species according to Arthur & Lemaire, (2015)). Species are ranked according to their number of sites in the dataset after curation.**

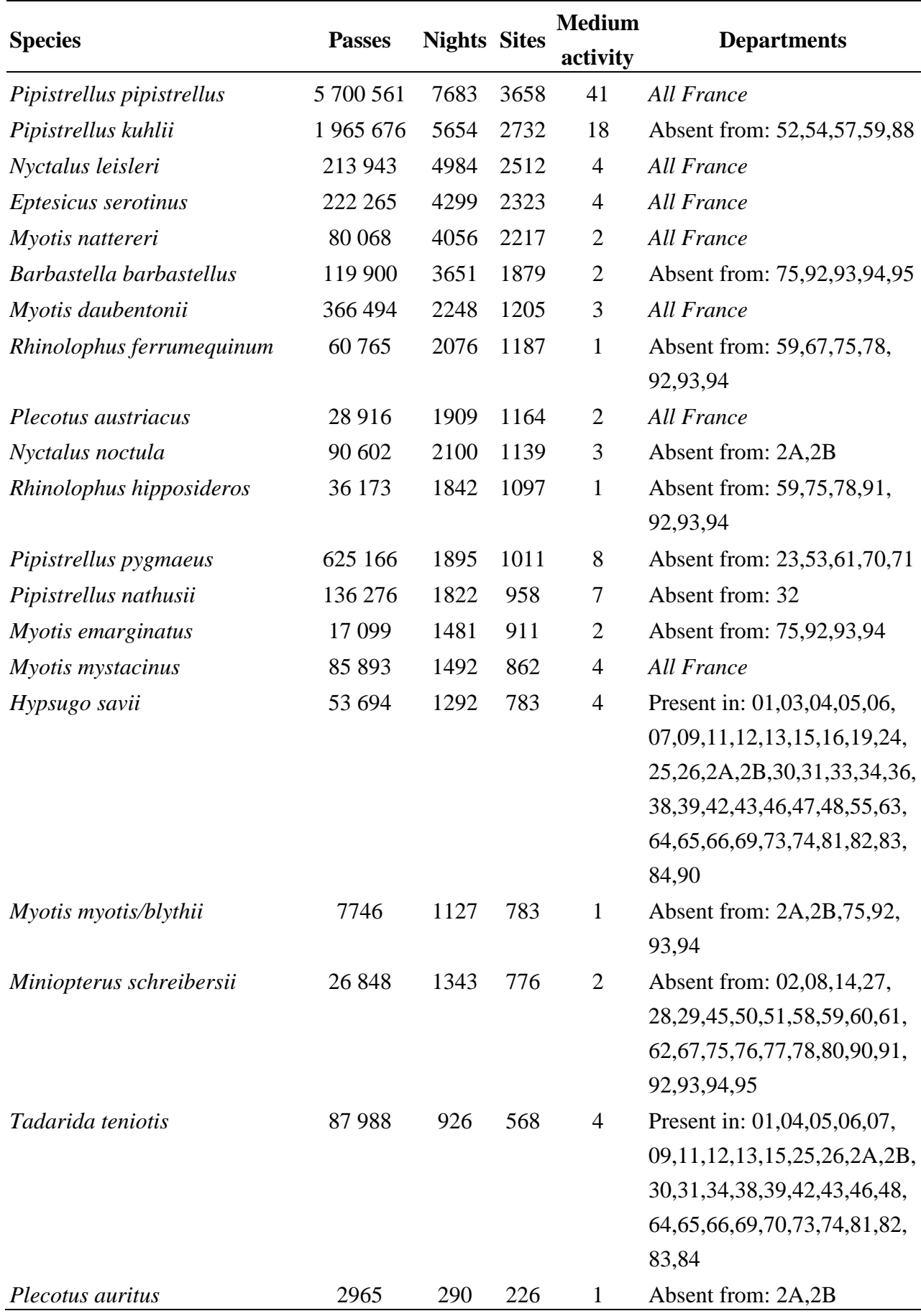

#### **2. Species identification**

 Species identification was performed with the Tadarida software, which automatically detects and extracts sound parameters of recorded sound events (Figure B.1 *2)*). Using a random forest algorithm, it classifies them into classes according to a confidence index value [\(https://github.com/YvesBas/Tadarida-C/;](https://github.com/YvesBas/Tadarida-C/) Bas, Bas, & Julien, 2017). We considered bat passes, defined as the occurrence of a single or several bat calls during a 5-s interval (Millon et al., 2015) as a proxy for activity.

 We discarded species for which there was not enough data (i.e. species that, after data curation, were found in less than 200 sites) and/or species for which we considered that automatic identification was not robust enough: *Eptesicus nilssonii*, *Myotis alcathoe*, *Myotis bechsteinii*, *Myotis brandtii*, *Myotis capaccinii*, *Myotis dasycneme*, *Myotis punicus*, *Nyctalus lasiopterus*, *Plecotus macrobullaris*, *Rhinolophus euryale*, *Rhinolophus mehelyi* and *Vespertilio murinus*. We chose to keep *Myotis blythii* and *Myotis myotis* despite their high acoustic similarity (Barataud and Tupinier, 2020) by grouping them in a class named Great *Myotis*. Eventually, we focused on 20 species or group of species (Table B.1).

#### **3. Data curation**

 We only kept passes whose confidence index value was greater than 0.5, to obtain, for each species, a maximum error rate tolerance of 0.5 (minimisation of false positives while keeping a high number bat passes, Barré et al., 2019) (Figure B.1 *3)*). For each species, we retained only the monitored nights with (1) at least one pass of the species with a high confidence index value (maximum error rate tolerance greater than or equal to 0.1), (2) at least a medium activity. The thresholds used to characterise the level of activity for each species were those of the national reference scale developed with the Vigie-Chiro dataset (the quantile 0.25 of the total number of this species' passes per night being the threshold for having at least a medium

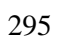

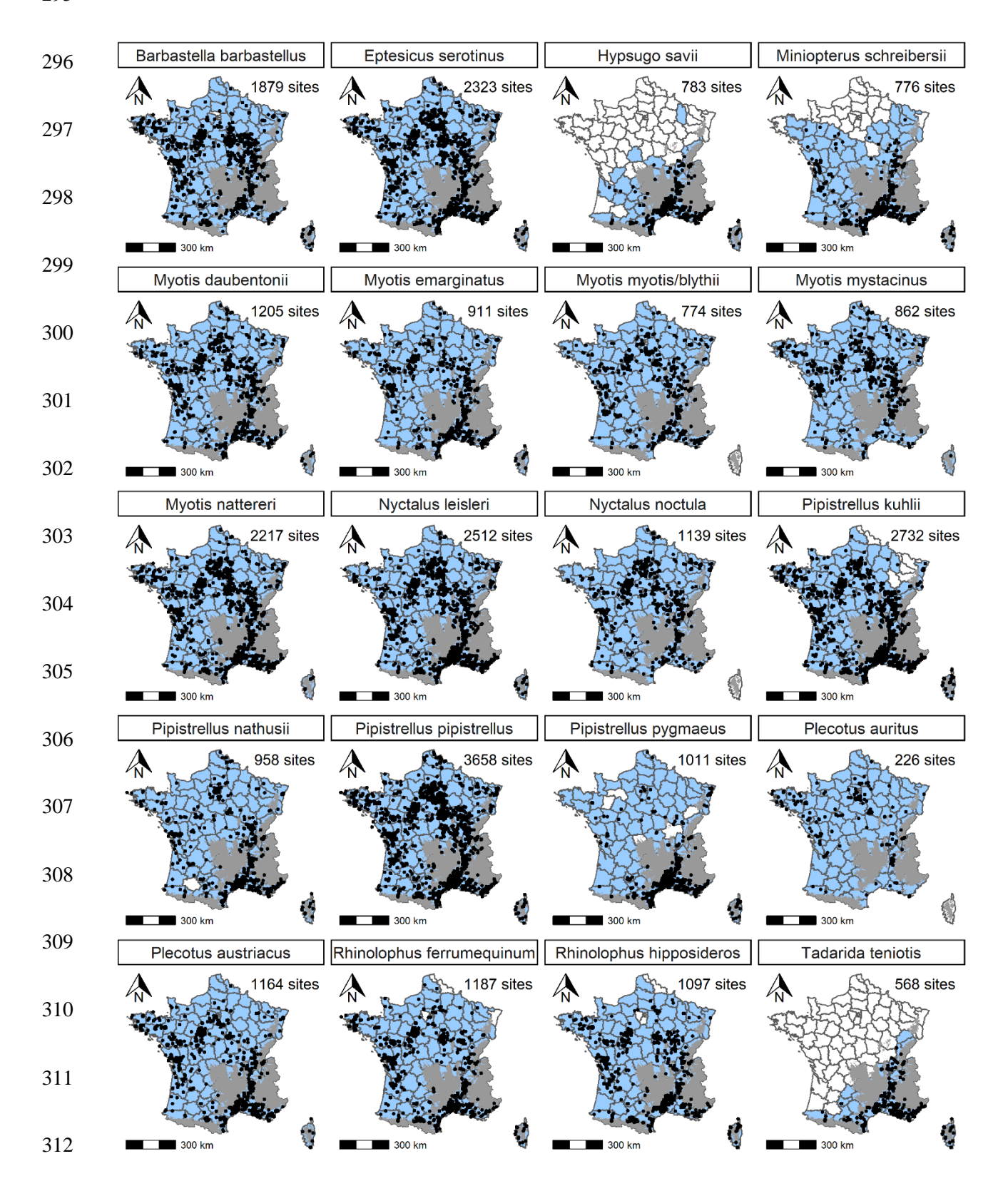

 **Fig. B.3: Sites monitored by species (black dots) after data curation. In grey, mountain environments (defined as areas above 500 m above sea level), sites in these areas were discarded. In white, French departments where the species is absent (has never been found) according to Arthur & Lemaire (2015), sites in these departments were discarded. In blue, departments where the species has been found at least once according to Arthur & Lemaire (2015) (including departments where the species may have disappeared since, departments where the species is present but little known, departments where the species is exceptionally observed, departments where the species is rare or fairly rare, departments where the species is uncommon or locally common and departments where the species is fairly common to very common).**

 activity, Table B.1) (Bas et al., 2020) (Figure B.1 *4)*). The objective of these filters was to consider only the sampling sessions during which the presence of the species was highly probable and high enough to be studied.

 To avoid bias due to specific diel activity patterns near bat roosts (e.g. earlier activity at the beginning of the night), we excluded sampling sessions carried out near potential bat roosts. We also discarded surveys carried out in mountain environments (defined as sites above 500 m above sea level) to avoid biases due potential particular behaviours in such environments (Cryan et al., 2000; McCain, 2007). To discard some of the remaining false positives, for each species, we excluded sites that where outside their known distribution range according to Arthur & Lemaire (2015) (Table B.1, Figure B.3) (Figure B.1 *5)*). To ensure result robustness against automated identification errors that could persist despite the precautions we took when filtering data, we chose to follow the approach of Barré et al. (2019) (Appendix C). We showed that our results were not sensitive to the error rates considered and were robust against automated identification errors.

The total number of passes, nights and sites eventually studied by species are presented

Table B.1.

## **Bibliography:**

 Arthur, L., Lemaire, M., 2015. Les chauves-souris de France, Belgique, Luxembourg et Suisse. Biotope ; Museum national d'Histoire Naturelle, Mèze; Paris. Barataud, M., Tupinier, Y., 2020. Écologie acoustique des chiroptères d'Europe: identification des espèces, étude de leurs habitats et comportements de chasse, 4th ed, Inventaires & biodiversité. Biotope éditions Muséum national d'histoire naturelle, Mèze Paris. Barré, K., Le Viol, I., Julliard, R., Pauwels, J., Newson, S.E., Julien, J.-F., Claireau, F., Kerbiriou, C., Bas, Y., 2019. Accounting for automated identification errors in acoustic surveys. Methods Ecol Evol 10, 1171–1188. https://doi.org/10.1111/2041- 210X.13198 Bas, Y., Bas, D., Julien, J.-F., 2017. Tadarida: A Toolbox for Animal Detection on Acoustic Recordings. Journal of Open Research Software 5, 6. https://doi.org/10.5334/jors.154 Bas, Y., Kerbiriou, C., Roemer, C., Julien, J.-F., 2020. Bat reference scale of activity levels (Version 2020-04-10) [refPF\_Total\_2020-04-10.csv] [WWW Document]. Team- Chiro. URL https://croemer3.wixsite.com/teamchiro/reference-scales-of-activity (accessed 7.20.22). Cryan, P.M., Bogan, M.A., Altenbach, J.S., 2000. Effect of elevation on distribution of female bats in the Black Hills, South Dakota. Journal of Mammalogy 81, 719–725. https://doi.org/10.1644/1545-1542(2000)081<0719:EOEODO>2.3.CO;2 McCain, C.M., 2007. Could temperature and water availability drive elevational species richness patterns? A global case study for bats. Global Ecol Biogeography 16, 1–13. https://onlinelibrary.wiley.com/doi/abs/10.1111/j.1466-8238.2006.00263.x Millon, L., Julien, J.-F., Julliard, R., Kerbiriou, C., 2015. Bat activity in intensively farmed landscapes with wind turbines and offset measures. Ecological Engineering 75, 250– 257. https://doi.org/10.1016/j.ecoleng.2014.11.050 

#### **Appendix C: Robustness of the automated identification**

 As the confidence in the automated identification is an important issue in such a study, we provide in this appendix additional information on the robustness of the identification. Firstly, Tadarida-C (i.e. the software module of the Tadarida toolbox which handles the classification of all detected sound events, Bas et al., 2017) is now integrating a contextual classifier in addition to classification based on acoustic features. It uses similar random forest algorithms as those in Metcalf et al., (2022) and is trained over more than 90,000 bat occurrences in recording files. Like in Metcalf et al., (2022), this greatly reduces error rates (by a factor of three) by taking into account the relative abundance of each species during the night, and the distribution of confidence scores among detection events. Secondly, several filters applied to the dataset during the **data curation** (detailed in Appendix B) were designed to reduce the number of false positives per species as much as possible. By applying these filters, we considerably reduced the number of bat passes, nights and sites for species whose identification through Tadarida was not robust enough. These species therefore ended up not being considered as they were found in less than 200 sites after

data curation.

 Eventually, to ensure the robustness of the results against automated identification errors that could persist despite the precautions we took when filtering and analysing the data, we chose to follow the approach of Barré et al. (2019). For each species, this consisted in comparing:

 (1) the results we obtained with a maximum error rate tolerance (MERT) of 0.5 which minimises false positives while keeping a high number of bat passes (*main analyses in the manuscript)*

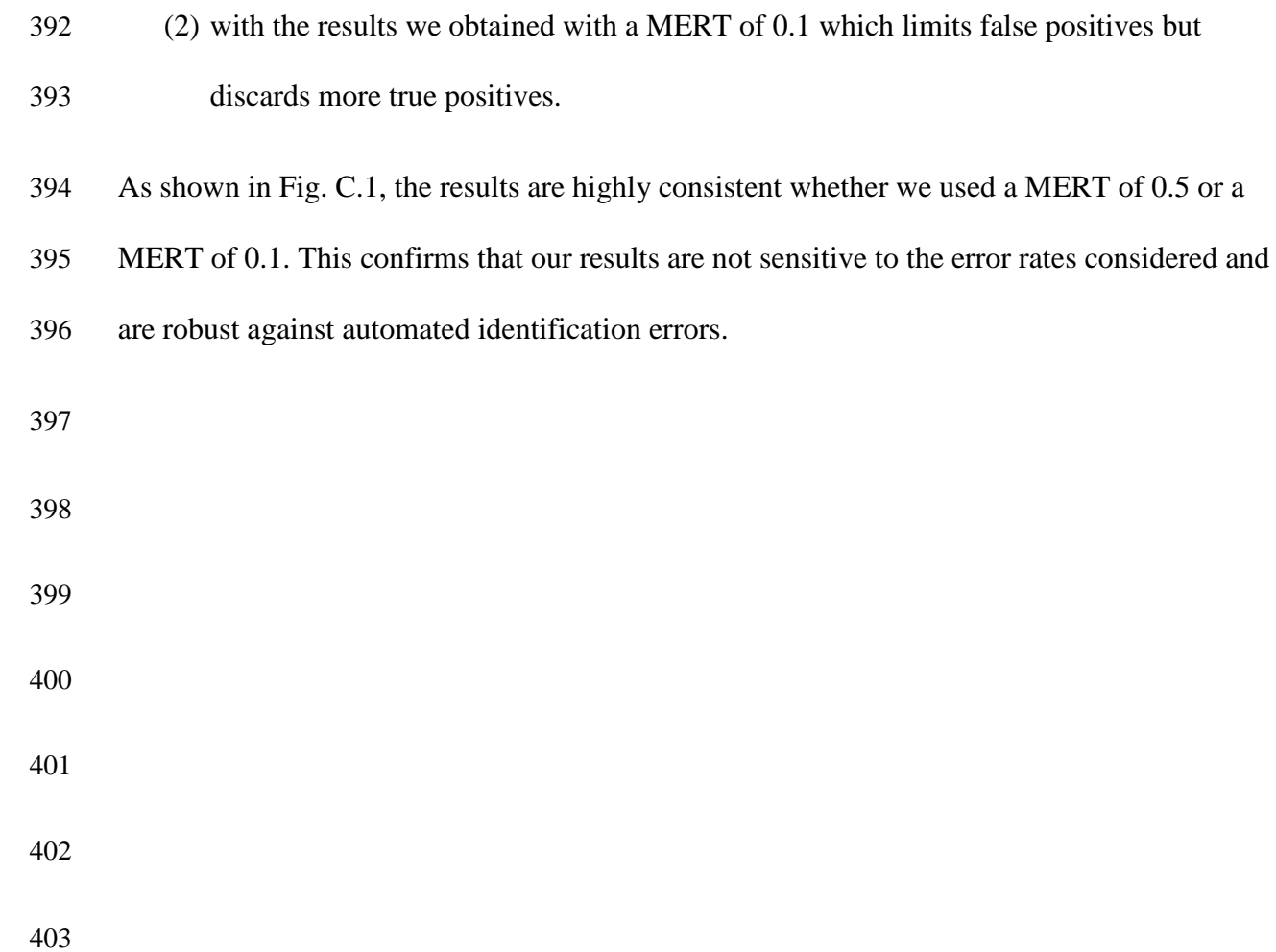

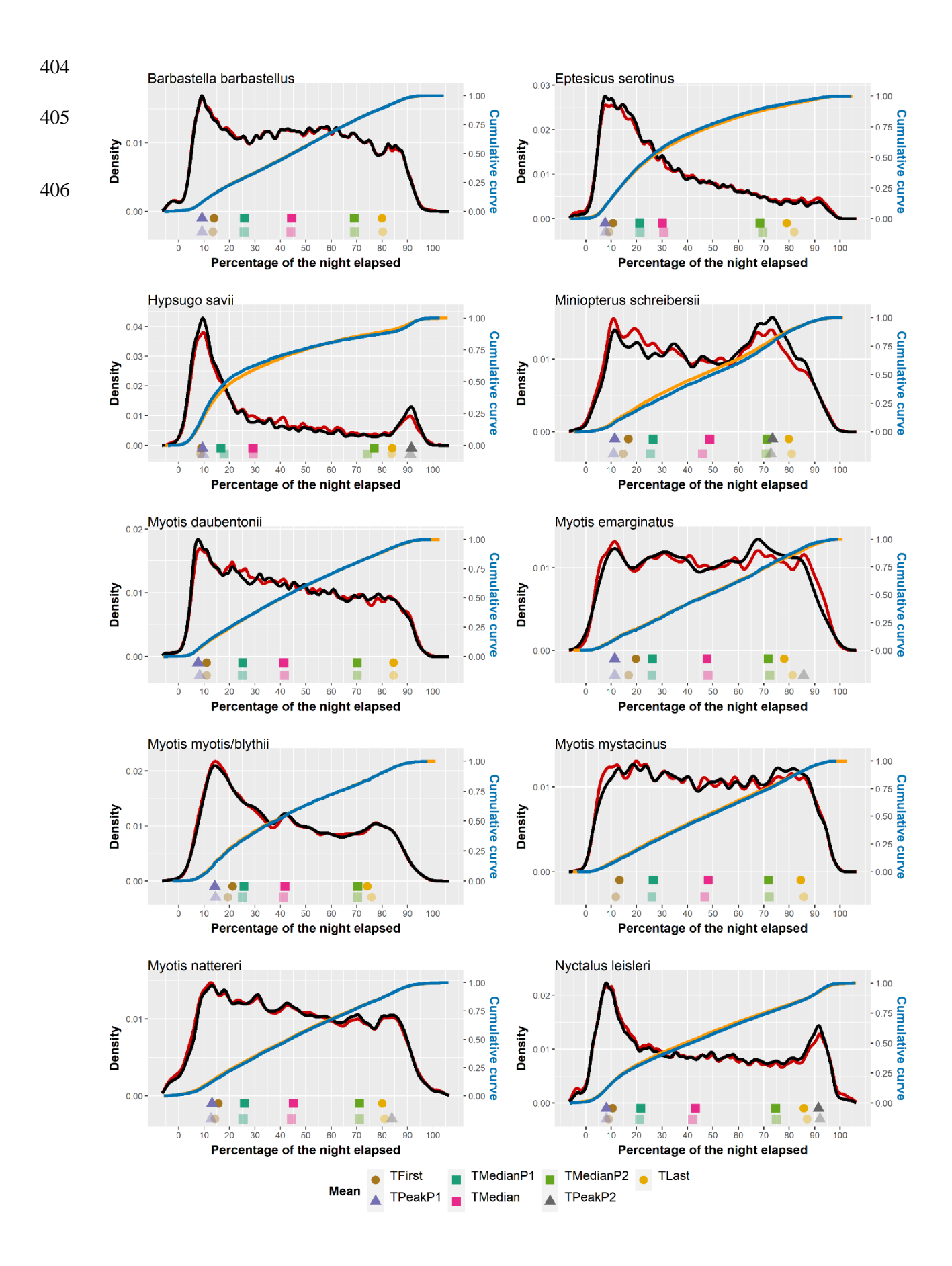

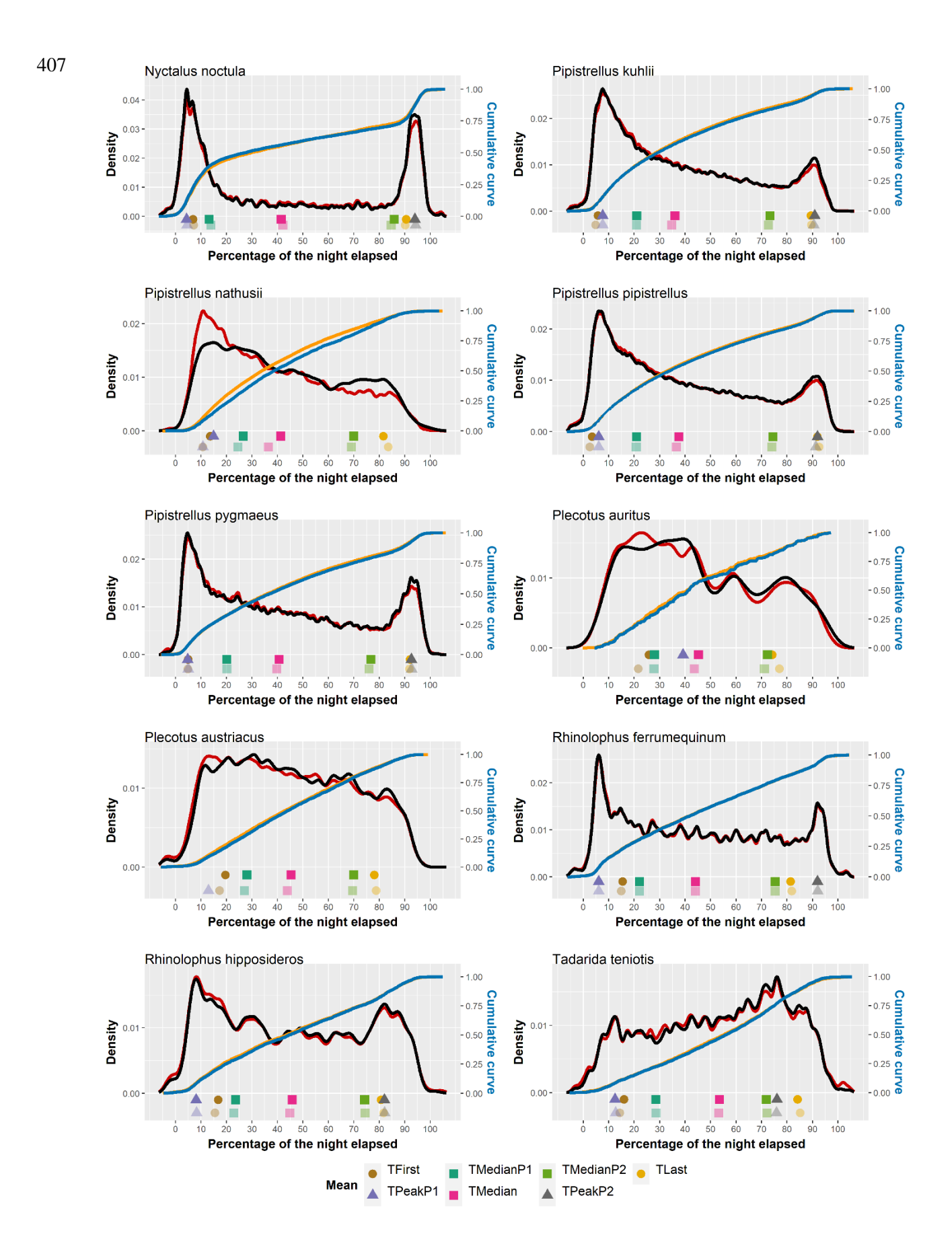

- **Fig. C.1: Comparison of the results obtained with a MERT of 0.1 and a MERT of 0.5**
- **for each species studied. In black and red, estimated density of activity according to the**
- **percentage of the night elapsed with a MERT of 0.1 and of 0.5 respectively. In blue and**
- **orange, cumulative curve of weighted bat activity with a MERT of 0.1. and 0.5**
- **respectively. The symbols represent the mean times of the key descriptors and the times**
- **of the activity peaks detected. The top symbols are for a MERT of 0.1 and the lighter**
- **symbols at the bottom are for a MERT of 0.5.**

#### **Bibliography:**

 Barré, K., Le Viol, I., Julliard, R., Pauwels, J., Newson, S.E., Julien, J.-F., Claireau, F., Kerbiriou, C., Bas, Y., 2019. Accounting for automated identification errors in acoustic surveys. Methods Ecol Evol 10, 1171–1188. https://doi.org/10.1111/2041-210X.13198 Bas, Y., Bas, D., Julien, J.-F., 2017. Tadarida: A Toolbox for Animal Detection on Acoustic

- Recordings. Journal of Open Research Software 5, 6. https://doi.org/10.5334/jors.154 Metcalf, O.C., Barlow, J., Bas, Y., Berenguer, E., Devenish, C., França, F., Marsden, S., Smith, C.,
- Lees, A.C., 2022. Detecting and reducing heterogeneity of error in acoustic classification. Methods Ecol Evol 13, 2559–2571. https://doi.org/10.1111/2041-210X.13967

 **Appendix D: Additional information on the methods designed to characterise and compare bat diel activity patterns 1. Key descriptors** To compute the times of the key descriptors, we had to consider the hierarchical structure of our dataset. Monitored sites were composed of one or several monitored nights during which bat passes were recorded. Hence, we applied the following workflow for each species: (i) **By night** (kept for the species after data curation): we calculated the times of the five key descriptors. (ii) **By site**: if there were several monitored nights, we calculated a mean time by site for each key descriptor. We postulated that the more passes of a species during a night there are, the more robust the estimation of the times of the key descriptors. We hence calculated the following weighted mean:  $descr_j = \quad \sum \quad descr_{i,j} \times descr_{j,i}$  $N_j$  $i=1$  With: weight $_{j,i} =$  $log(1 + P_{j,i})$  $\sum_{i=1}^{N_j} \log(1 + P_{j,i})$  $i=1$  With: 443 **j** = site ID;  $\mathbf{i} = i^{\text{th}}$  night of a site; **drecr**<sub>i</sub> = "mean" time of a given key descriptor at the site<sub>i</sub>; **descr**, i = time of a given key descriptor during the i<sup>th</sup> night of the site<sub>i</sub>; 446 **N**<sub>j</sub> = number of surveyed nights at the site<sub>i</sub>,  $P_{j,i}$  = number of passes of the night<sub>i,j</sub> (iii) **Over the whole dataset**: we calculated a weighted mean of the mean time of the key descriptors by site based on the number of passes by site. We hence had to (Eq D.1) (Eq D.2)

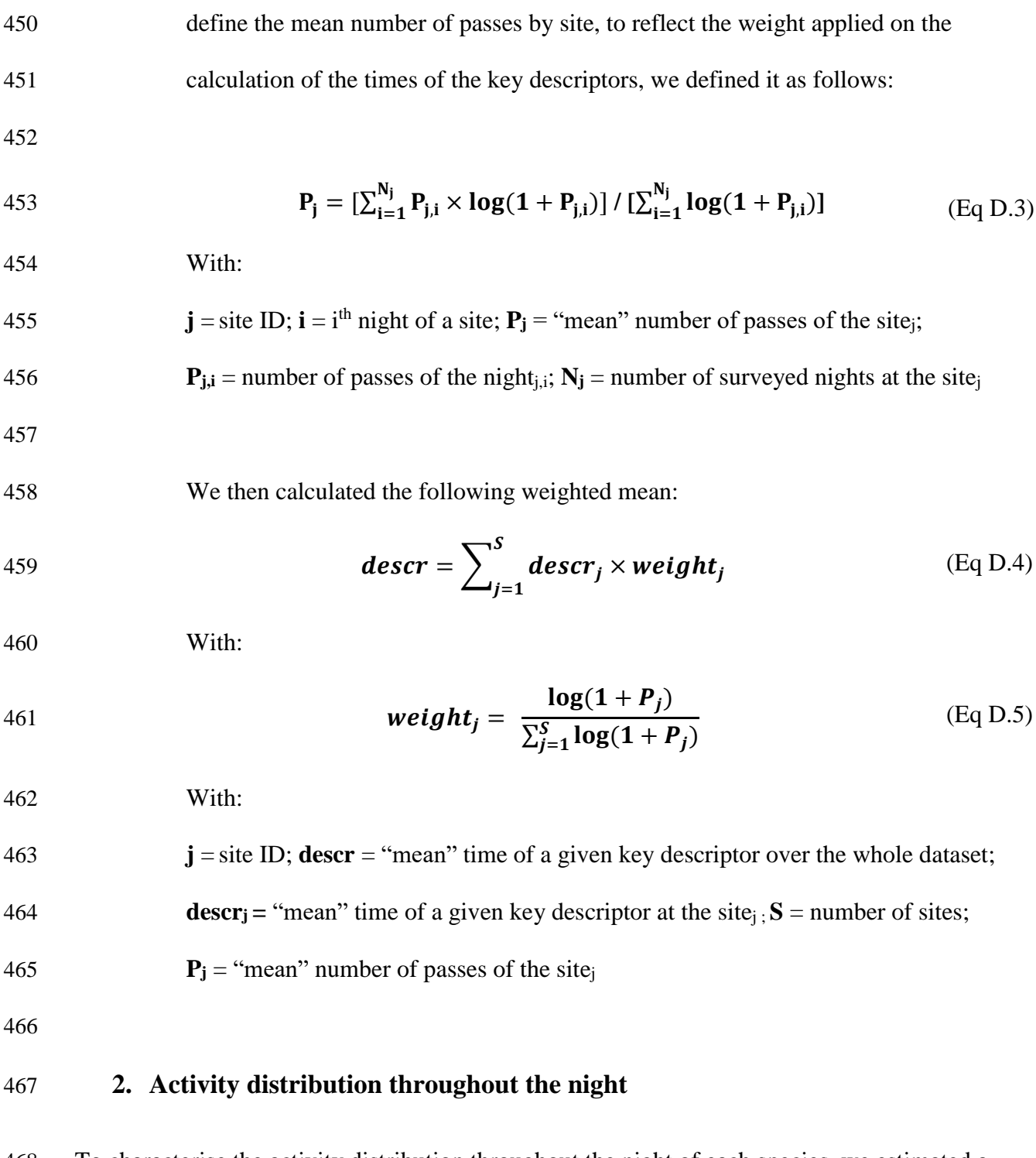

 To characterise the activity distribution throughout the night of each species, we estimated a density of activity (kernel density estimates, R function *density*). In previous studies (e.g. Day et al., 2015; Newson et al., 2015), some authors considered the number of bat passes during given time periods (e.g. every hours, every 15 min). In comparison, density estimation better accounted for the continuous aspect of our data. We chose a Gaussian smoothing kernel and

 the data-based bandwidth selection method proposed by Sheather and Jones (1991) which has been widely recommended for its overall good performance (Sheather, 2004). We used the 475 default setting  $(n = 512)$  for the number of equally spaced time points at which the density was to be estimated, ranging from the time of the earliest bat pass in our dataset to the latest (i.e. from about -7 to 106 % of the night elapsed).

 To estimate the activity distribution throughout the night of a given species, we used all its passes kept after data curation as, for rare species particularly, there were not enough passes by night to characterise their activity distribution by night. We had to account for the hierarchical structure of our dataset so that, for instance, the activity distribution throughout the night would not be based on a few nights with many passes or a few sites with many monitored nights. Thus, we attributed a weight to each pass so that:

 (i) a site weight (Eq C.5) in the density calculation would be based on the mean 485 number of passes of that site (Eq C.3),

 (ii) a night weight inside a site (Eq C.2) would be based on the number of passes during this night,

(iii) each pass of a given night in a given site would have the same weight.

Eventually each pass weight in the density calculation was calculated as follows:

490 **weight**<sub>j,i,k</sub> = 
$$
\frac{\text{weight}_{j,i} \times \text{weight}_j}{P_{j,i}}
$$
 (Eq D.6)

With:

**j** = site ID; **i** = i<sup>th</sup> night of a site; **k** = k<sup>th</sup> pass in a night;  $P_{j,i}$  = number of passes of the night<sub>i,i</sub> **weight**<sub>j,i,k</sub> = weight of the k<sup>th</sup> pass of the i<sup>th</sup> night of the site<sub>i</sub> in the density estimation;

**weight<sup>j</sup>** = see (Eq C.5); **weightj,i** = see (Eq C.2)

 We constructed 95% confidence bands for the estimated densities using bootstrap. We computed 1000 resamples – with replacement – of as many sites as in the original dataset for

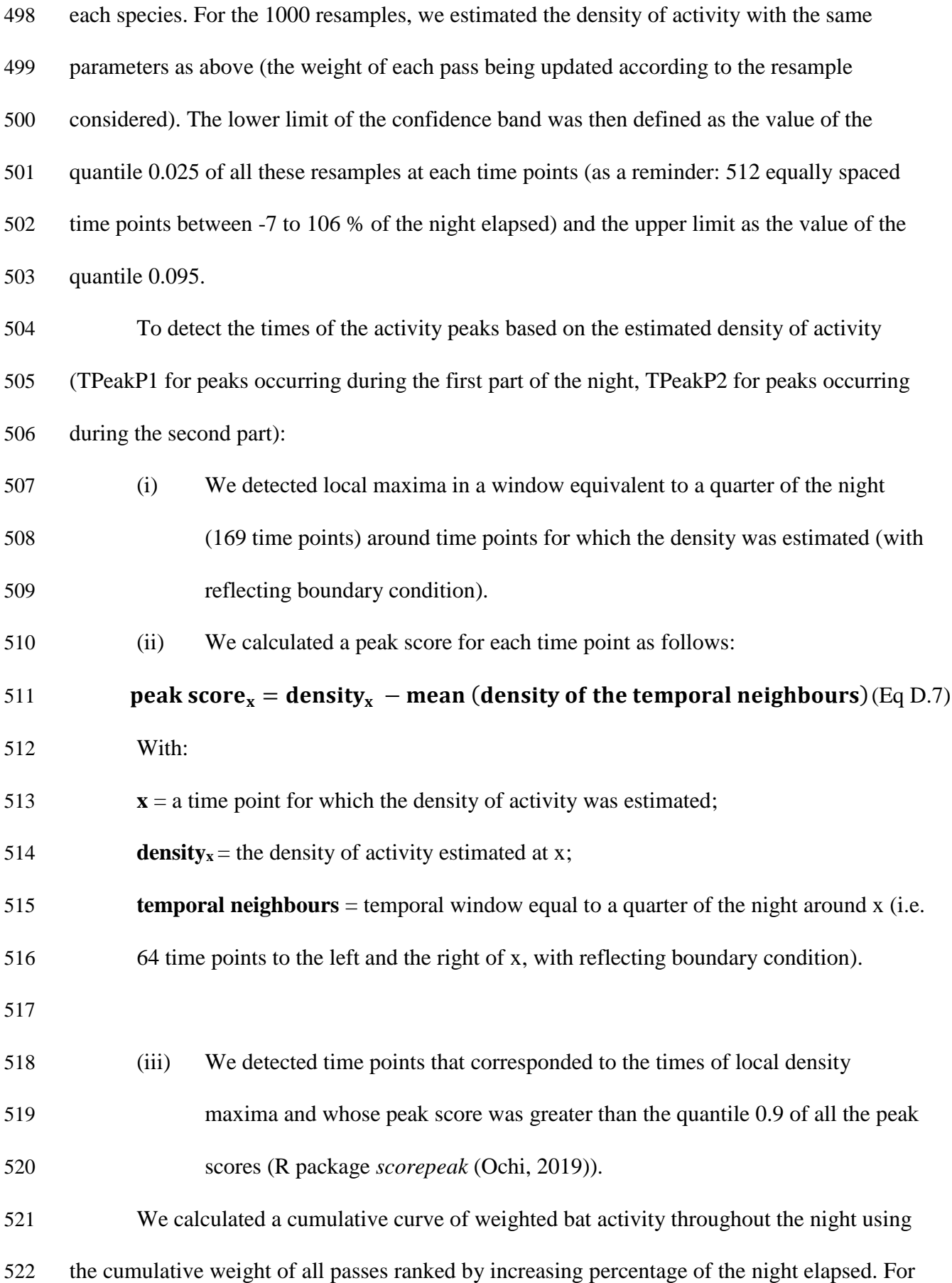

 a given time period during the night (starting at time 1 and ending at time 2), the value of the cumulative curve at time 2 minus the value of the cumulative curve at time 1 corresponded to the percentage of weighted bat passes occurring during this time period in our dataset, hereafter called percentage of weighted activity.

 To assess whether the weighted activity of a species was concentrated around activity peaks or more evenly distributed throughout the night, we searched for the 15 % interval of the night during which its weighted activity was maximum. To do this, we considered each pass of this species and we calculated the percentage of its weighted activity occurring during the 15 % interval of the night starting from the time of that pass. If the weighted activity was evenly distributed throughout the night, the maximum percentage of weighted activity occurring during a 15 % interval of the night would be close to 15 %. If the weighted activity was concentrated around peaks, the maximum percentage of weighted activity occurring during a 15 % interval of the night would be much higher than 15 % and this 15 % interval of the night would cover the time of an activity peak.

#### **3. Clustering of the species**

 To determine whether species could be grouped according to similarities in their diel activity patterns, we performed a Hierarchical Clustering on the Principal Components (HCPC) of a Principal Component Analysis (PCA) (R package *FactoMineR* (Lê et al., 2008)) using the times of the key descriptor and the times of the activity peaks. As we did not detect activity peaks for some species (during the first part of the night and/or the second part), we imputed the missing values with the PCA model, so that the imputed values had no weight on the results of the PCA (R package *missMDA* (Josse and Husson, 2016)). We compared the average of each variable (mean time of key descriptors and times of activity peaks) for the

- species in each cluster with the overall average (i.e. the average for all species studied). We
- tested whether the average in each cluster was equal to the overall average (see test in Husson
- et al., 2010, 2009).
- 

### **Bibliography:**

- Day, J., Baker, J., Schofield, H., Mathews, F., Gaston, K.J., 2015. Part-night lighting: implications for bat conservation: Part-night lighting and bats. Anim Conserv 18, 512– 516. https://doi.org/10.1111/acv.12200
- Husson, F., Josse, J., Pagès, J., 2010. Principal component methods-hierarchical clustering- partitional clustering: why would we need to choose for visualizing data? (Technical Report of the Applied Mathematics Department). Agrocampus.
- Husson, F., Lê, S., Pagès, J., 2009. Analyse de données avec R, 1st ed, Pratique de la statistique. Presses universitaires de Rennes, Rennes.
- Josse, J., Husson, F., 2016. **missMDA** : A Package for Handling Missing Values in Multivariate Data Analysis. J. Stat. Soft. 70, 1–31. https://doi.org/10.18637/jss.v070.i01
- Lê, S., Josse, J., Husson, F., 2008. **FactoMineR** : An *R* Package for Multivariate Analysis. J. Stat. Soft. 25, 1–18. https://doi.org/10.18637/jss.v025.i01
- Newson, S.E., Evans, H.E., Gillings, S., 2015. A novel citizen science approach for large- scale standardised monitoring of bat activity and distribution, evaluated in eastern England. Biological Conservation 191, 38–49.
- https://doi.org/10.1016/j.biocon.2015.06.009
- Ochi, S., 2019. scorepeak: Peak Functions for Peak Detection in Univariate Time Series.
- Sheather, S.J., 2004. Density Estimation. Statist. Sci. 19.
- https://doi.org/10.1214/088342304000000297
- Sheather, S.J., Jones, M.C., 1991. A Reliable Data-Based Bandwidth Selection Method for Kernel Density Estimation. Journal of the Royal Statistical Society: Series B
- (Methodological) 53, 683–690. https://doi.org/10.1111/j.2517-6161.1991.tb01857.x

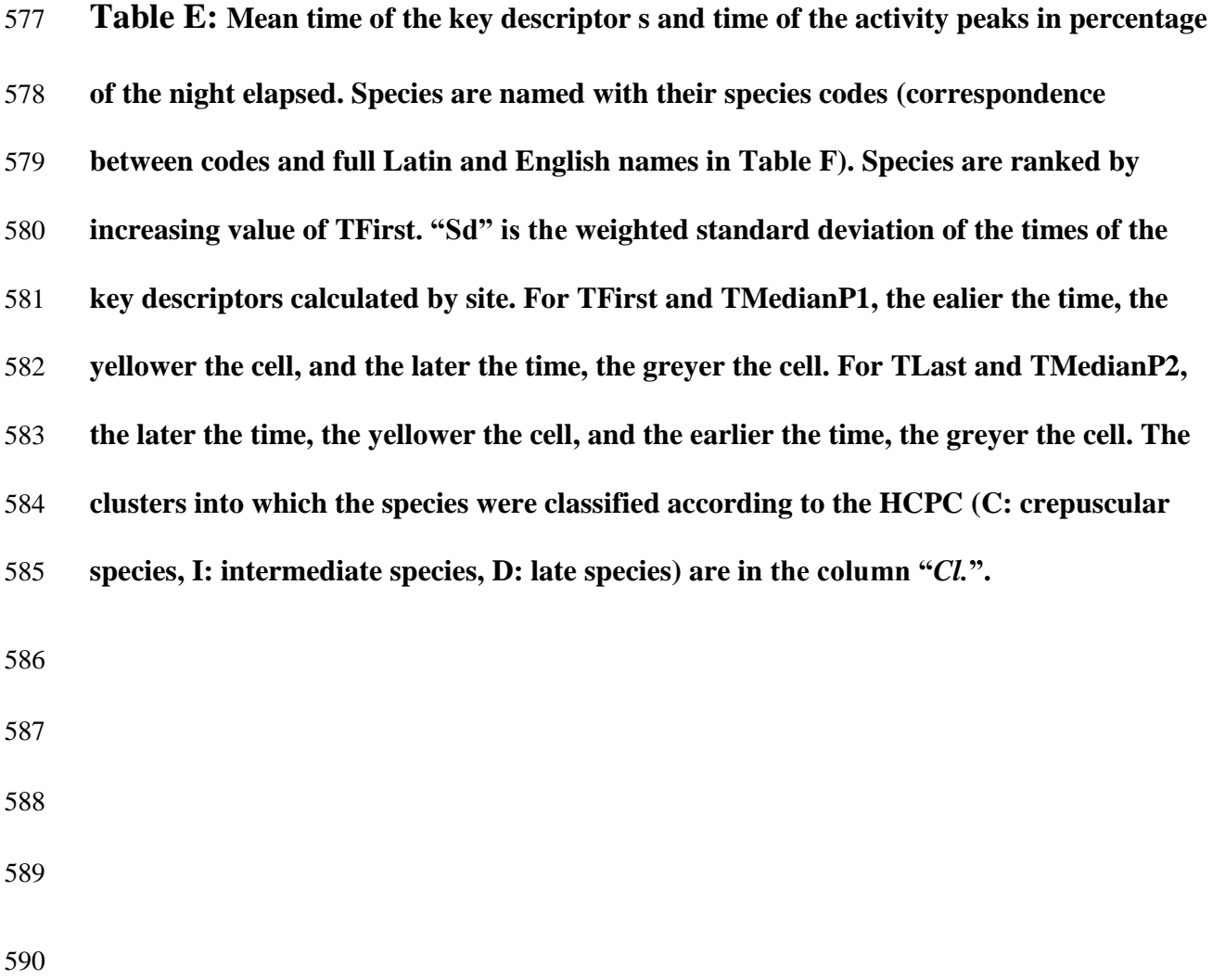

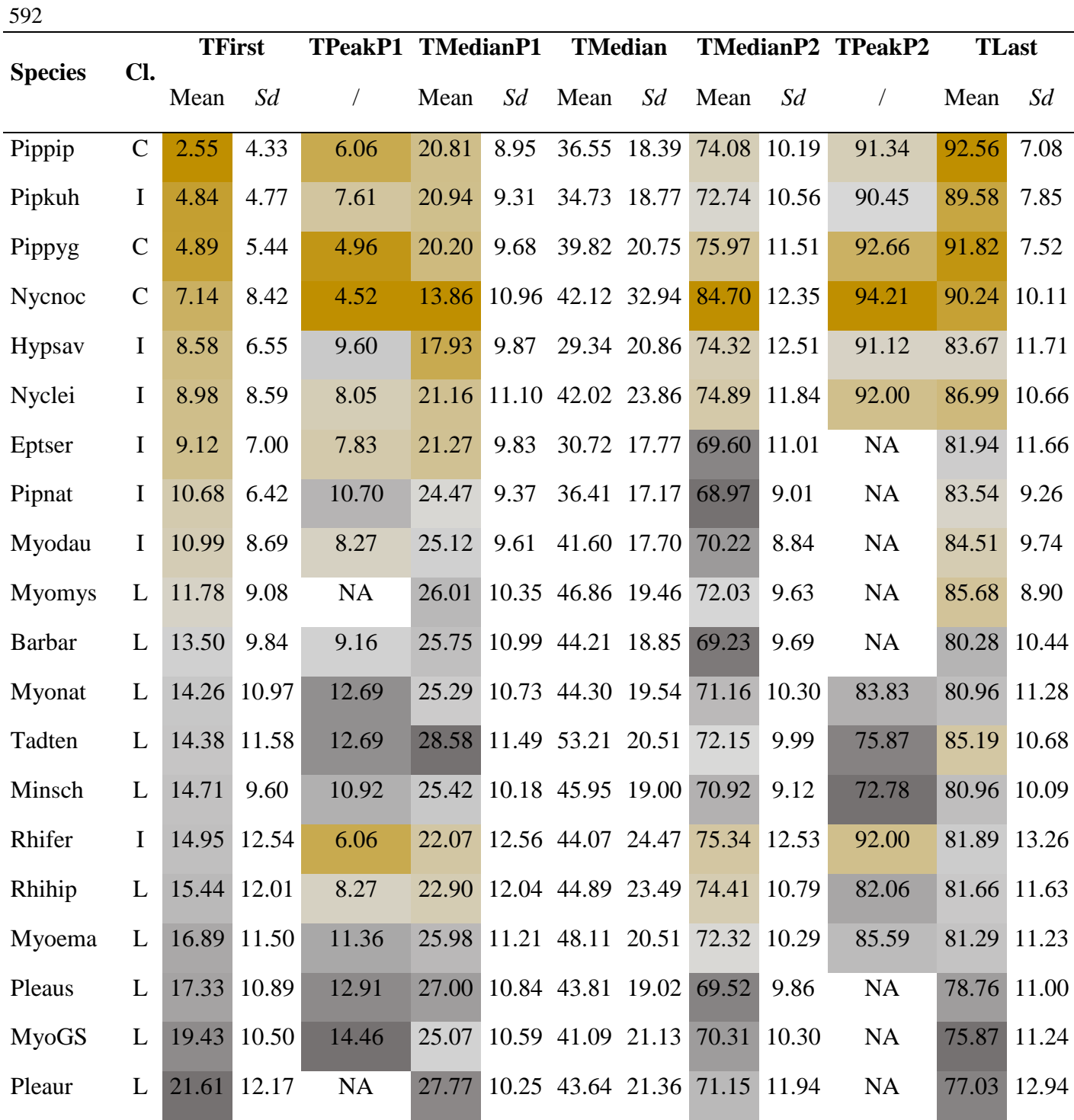

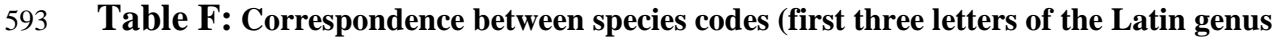

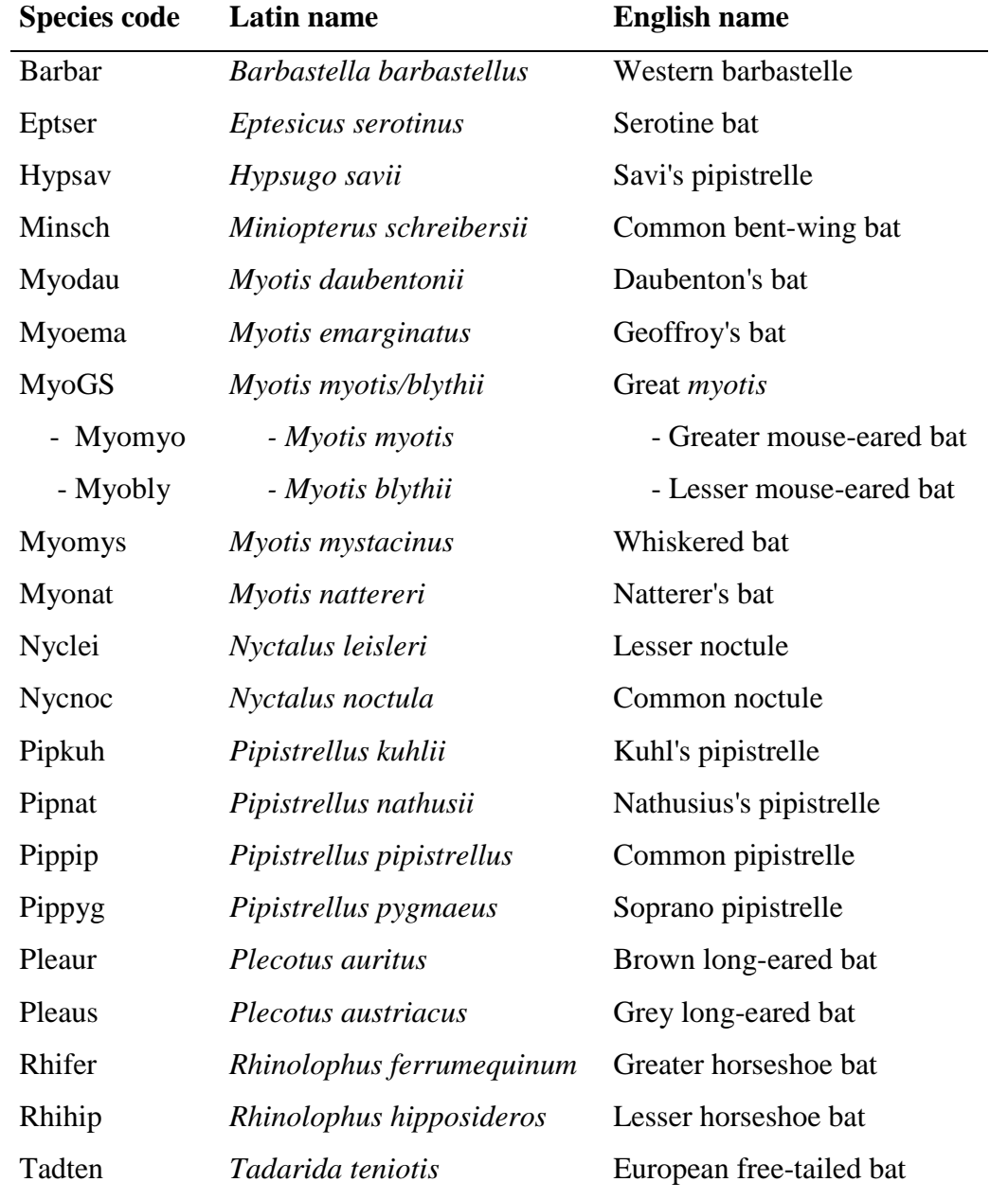

594 **name and first three letters of the Latin species name) and Latin and English full names**.

595

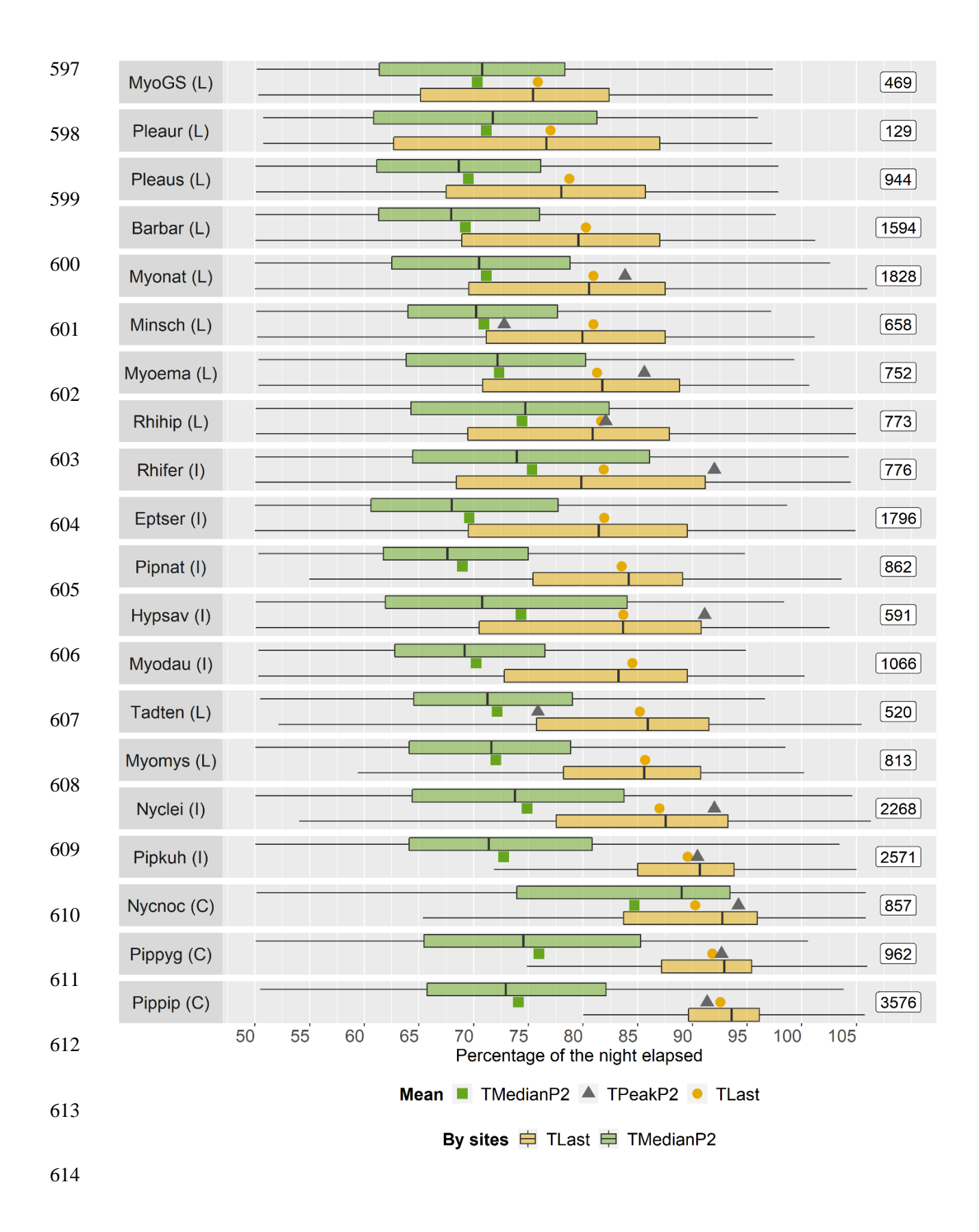

 **Fig. G: TLast, TPeakP2 and TMedianP2 for each bat species. On the left are the codes of the species studied (correspondence between the codes and the full Latin and English** 

- **names in Table F), followed by the cluster in which they were classified according to the**
- **HCPC (C: crepuscular species, I: intermediate species, L: late species). On the right is**
- **the number of sites by species. Species are ranked by increasing value of mean TLast.**

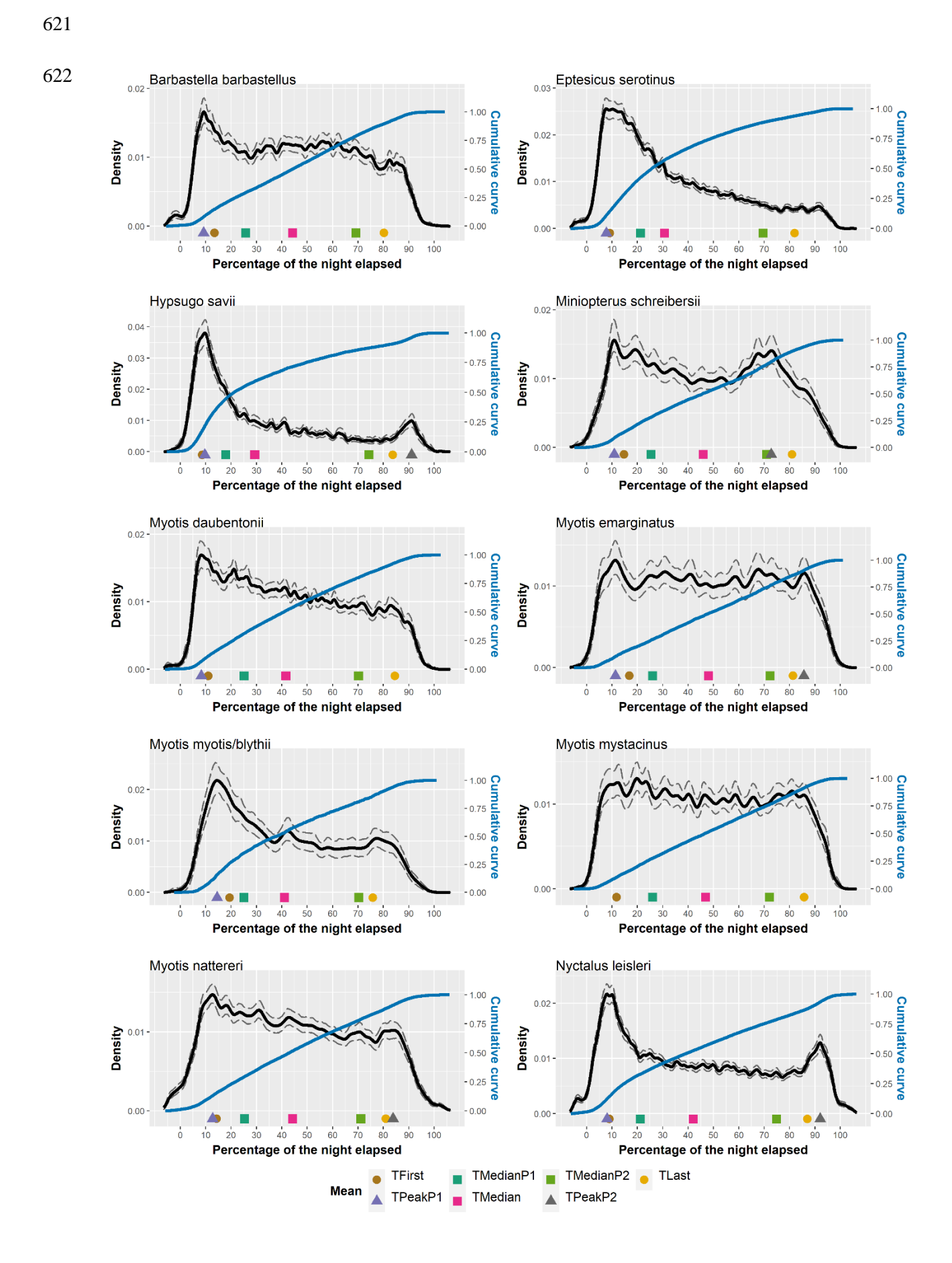

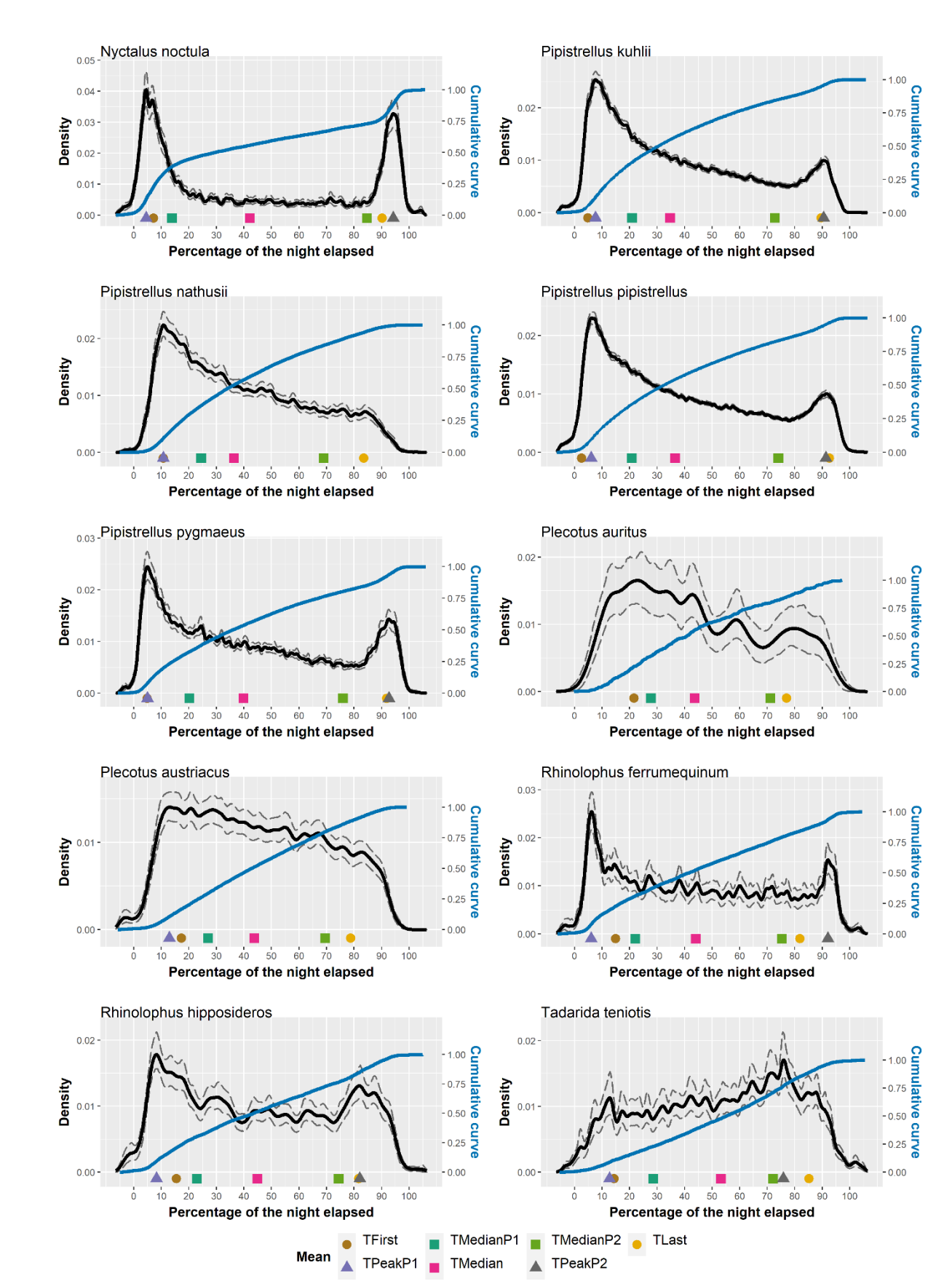

- **Fig. H: Activity distribution throughout the night for the twenty species studied: in**
- **black, estimated density of activity according to the percentage of the night elapsed. In**
- **blue, cumulative curve of weighted bat activity. The dashed lines represent the 95 %**
- **confidence bands for the estimated density. Symbols represent the mean times of the key**
- **descriptors and the times of the activity peaks detected.**
- 
- 

631 **Table I: Descriptive metrics on bat activity distribution throughout the night:** *"Activity*  632 *15%"* **is the maximum percentage of weighted activity in a 15 % interval of the night.**  633 **"***Interval 15 %***" is the lower and upper limits (in percentage of the night elapsed) of the**  634 **15 % interval of the night during which the percentage of weighted activity was equal to** 635 **"***Activity 15***". "***Activity before 10 %***" and "***Activity after 90 %***" correspond to the**  636 **percentage of weighted activity occurring before 10 % of the night had elapsed and after**  637 **90 % of the night had elapsed respectively. Correspondence between the codes and the**  638 **full Latin and English names can be found in Table F. Species are ranked by increasing**  639 **"***Activity 15 %***".**

| <b>Species</b> |      | Activity 15 $\%$ Interval 15 $\%$ | <b>TFPeak</b> | <b>Activity</b> | <b>Activity</b> |
|----------------|------|-----------------------------------|---------------|-----------------|-----------------|
|                |      |                                   |               | before $10\%$   | after $90\%$    |
| Hypsav         | 43.1 | [4.0, 19]                         | 9.6           | 23.0            | 4.9             |
| Nycnoc         | 38.3 | [0.6, 15.6]                       | 4.5           | 31.3            | 22.8            |
| Eptser         | 35.7 | [5.3, 20.3]                       | 7.8           | 16.7            | 2.8             |
| Pipkuh         | 31.5 | [3.8, 18.8]                       | 7.6           | 17.7            | 4.7             |
| Pipnat         | 29.2 | [6.7, 21.7]                       | 10.7          | 9.4             | 1.7             |
| <b>MyoGS</b>   | 29.0 | [8.8, 23.8]                       | 14.5          | 6.5             | 1.4             |
| Pippip         | 28.2 | [3.1, 18.1]                       | 6.1           | 18.2            | 6.2             |
| Pippyg         | 26.9 | [2.3, 17.3]                       | 5.0           | 18.7            | 9.9             |
| Nyclei         | 26.0 | [3.8, 18.8]                       | 8.1           | 16.5            | 9.1             |
| Pleaur         | 24.7 | [11.6, 26.6]                      | NA            | 4.2             | 3.5             |
| Rhifer         | 24.6 | [3.8, 18.8]                       | 6.1           | 16.0            | 9.2             |
| Rhihip         | 23.4 | [5.1, 20.1]                       | 8.3           | 12.5            | 5.4             |
| Myodau         | 22.4 | [6.3, 21.3]                       | 8.3           | 9.9             | 2.5             |
| Tadten         | 21.6 | [63.7, 78.7]                      | 12.7          | 6.0             | 5.5             |
| Minsch         | 21.2 | [8.2, 23.2]                       | 10.9          | 7.2             | 2.8             |
| Barbar         | 20.9 | [5.9, 20.9]                       | 9.2           | 9.7             | 1.8             |
| Pleaus         | 20.6 | [10.7, 25.7]                      | 12.9          | 6.5             | 2.2             |
| Myonat         | 20.2 | [7.5, 22.5]                       | 12.7          | 9.3             | 3.3             |
| <b>Myomys</b>  | 18.5 | [9.0, 24]                         | NA            | 8.4             | 4.2             |
| Myoema         | 17.4 | [4.2, 19.2]                       | 11.4          | 8.3             | 4.6             |

## **Appendix J: Clustering results**

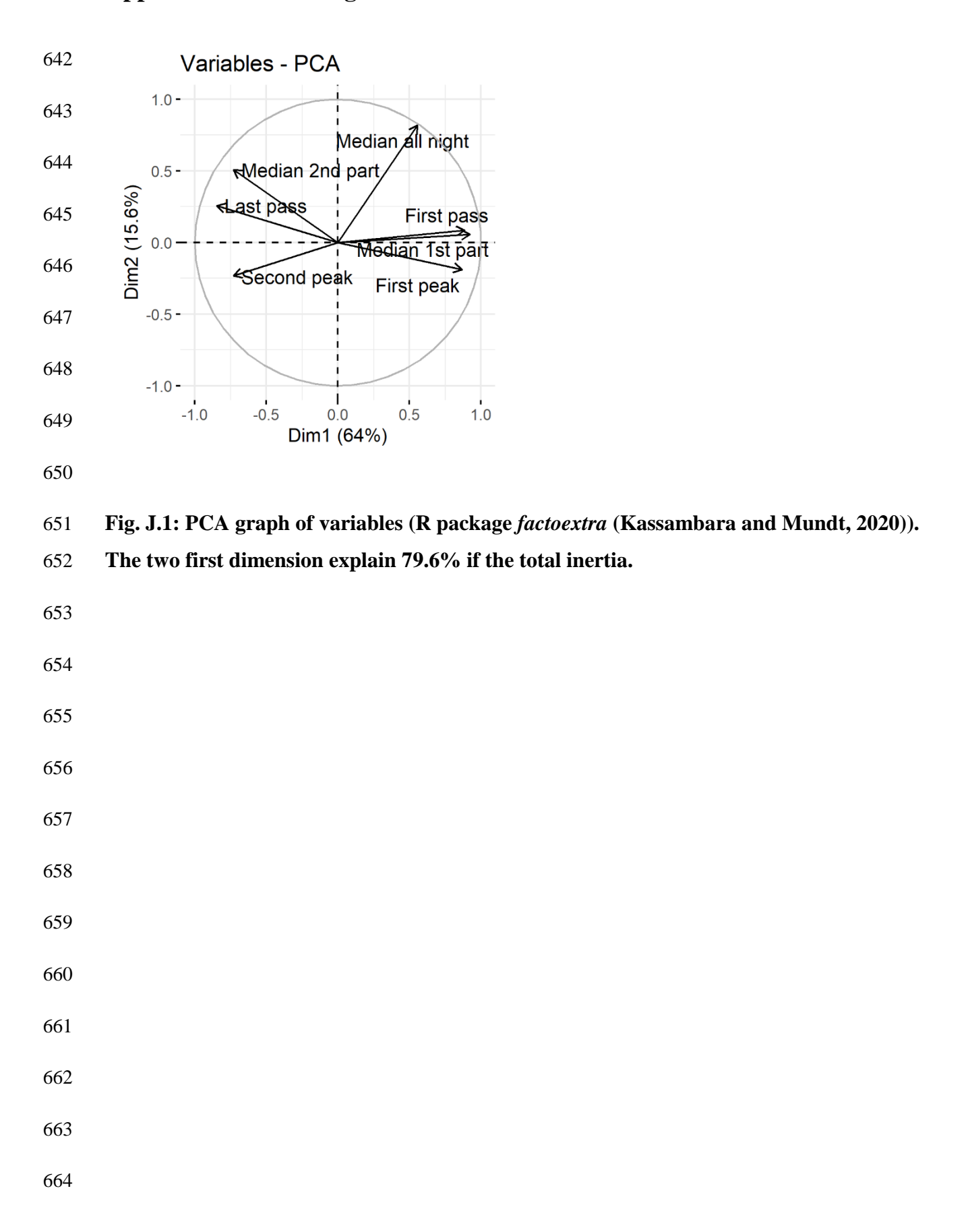

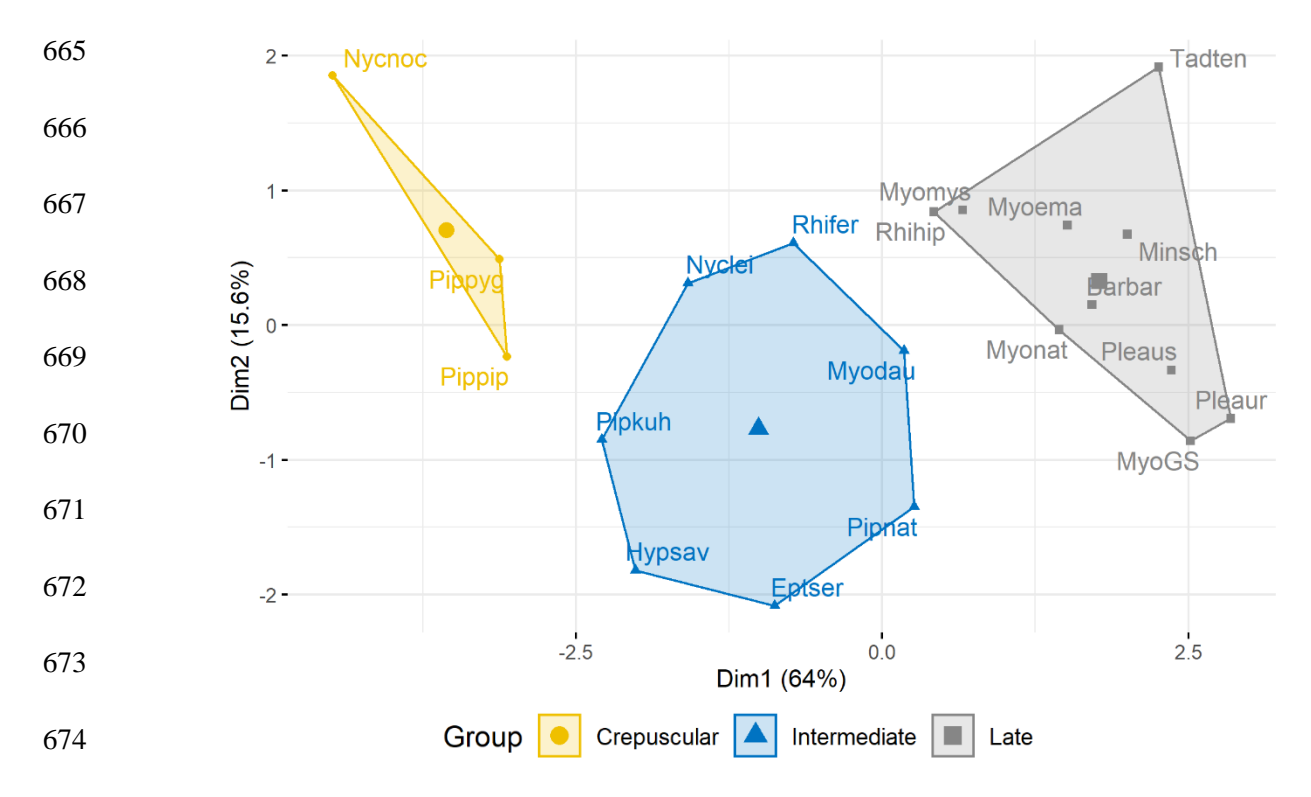

 **Fig. J.2: Visualisation of the clustering results: species (correspondence between the codes and the full Latin and English names in Table F) are represented by points in the plot, using principal components of the PCA. An ellipse is drawn around each cluster.**

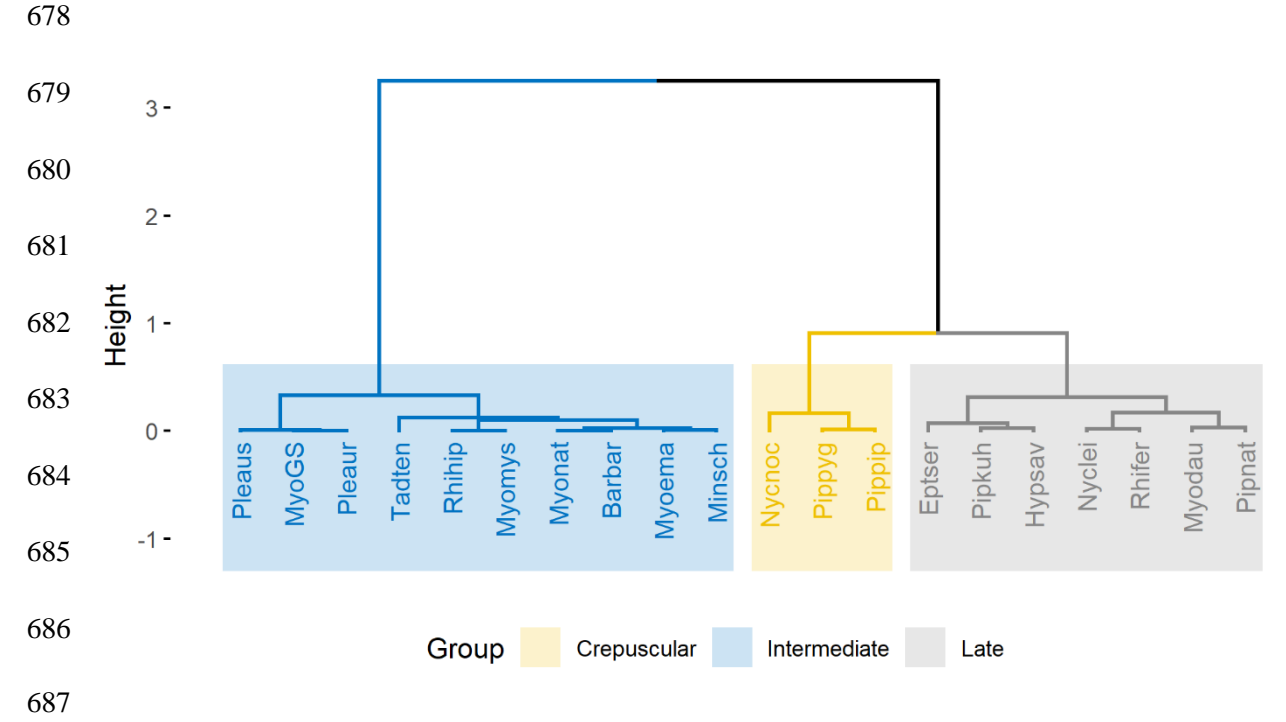

 **Fig J.3: Visualisation of the clustering results: cluster dendrogram (correspondence between the species codes and the full Latin and English names in Table F).**

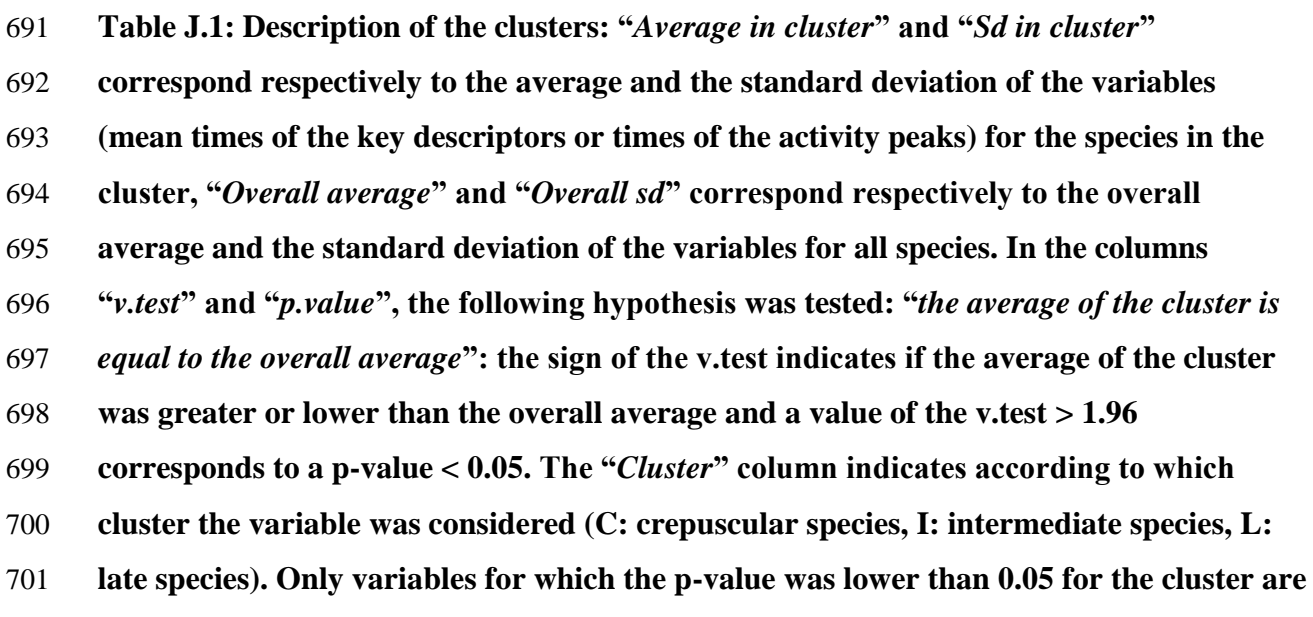

702 **shown.**

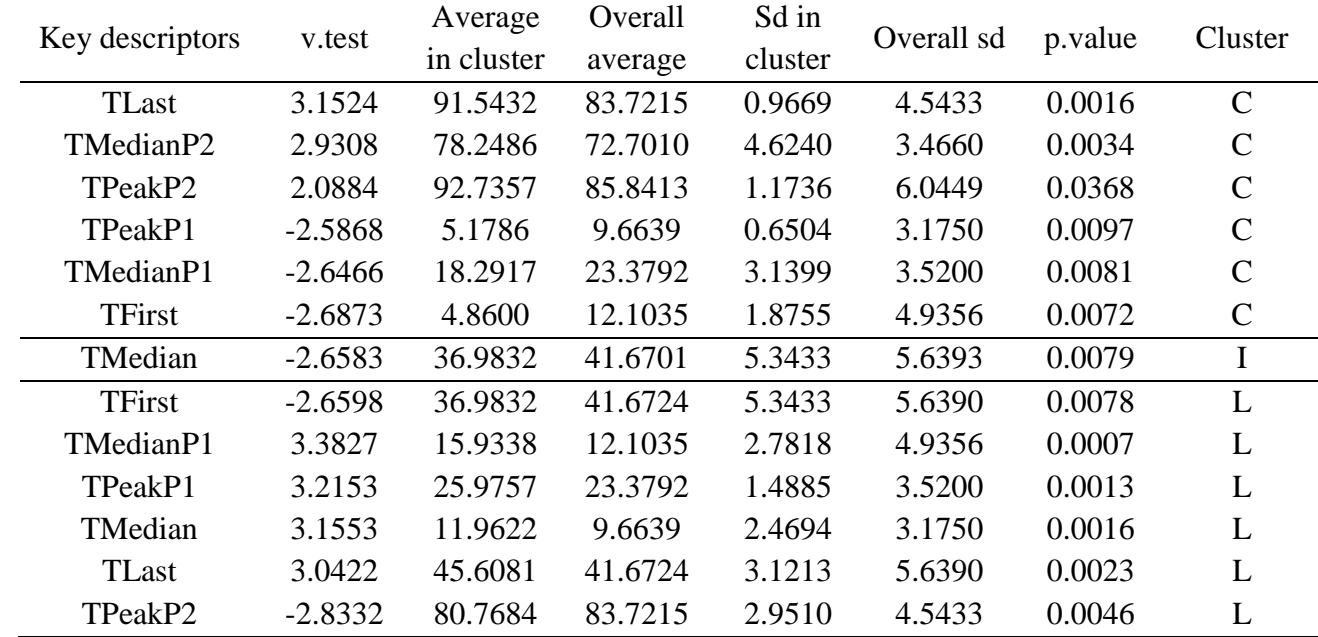

703

# 704 **Bibliography:**

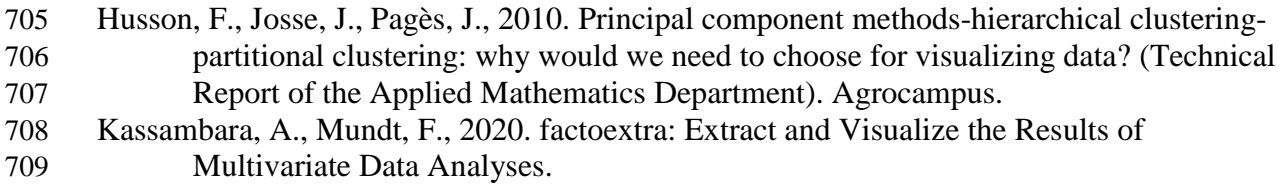

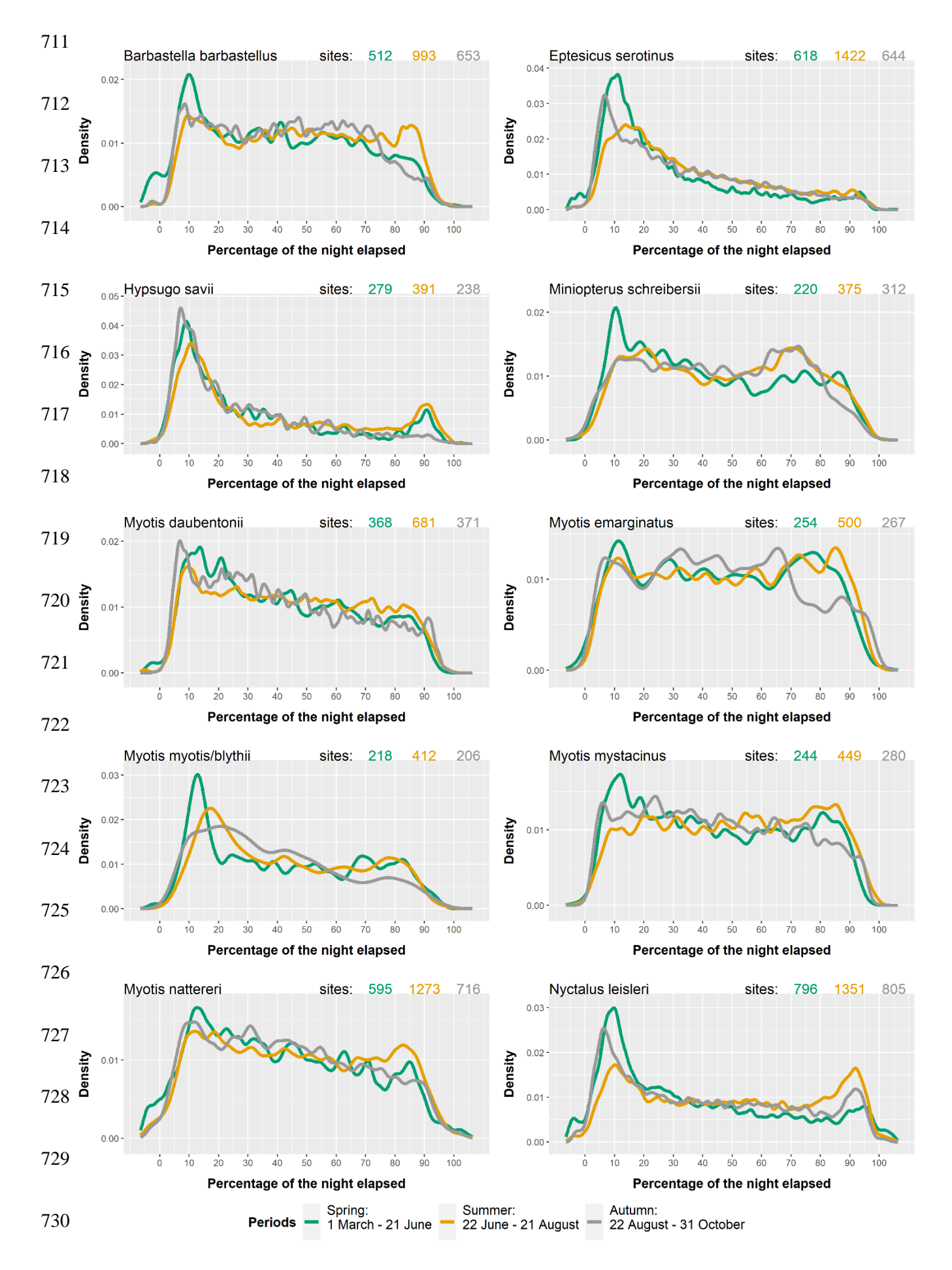

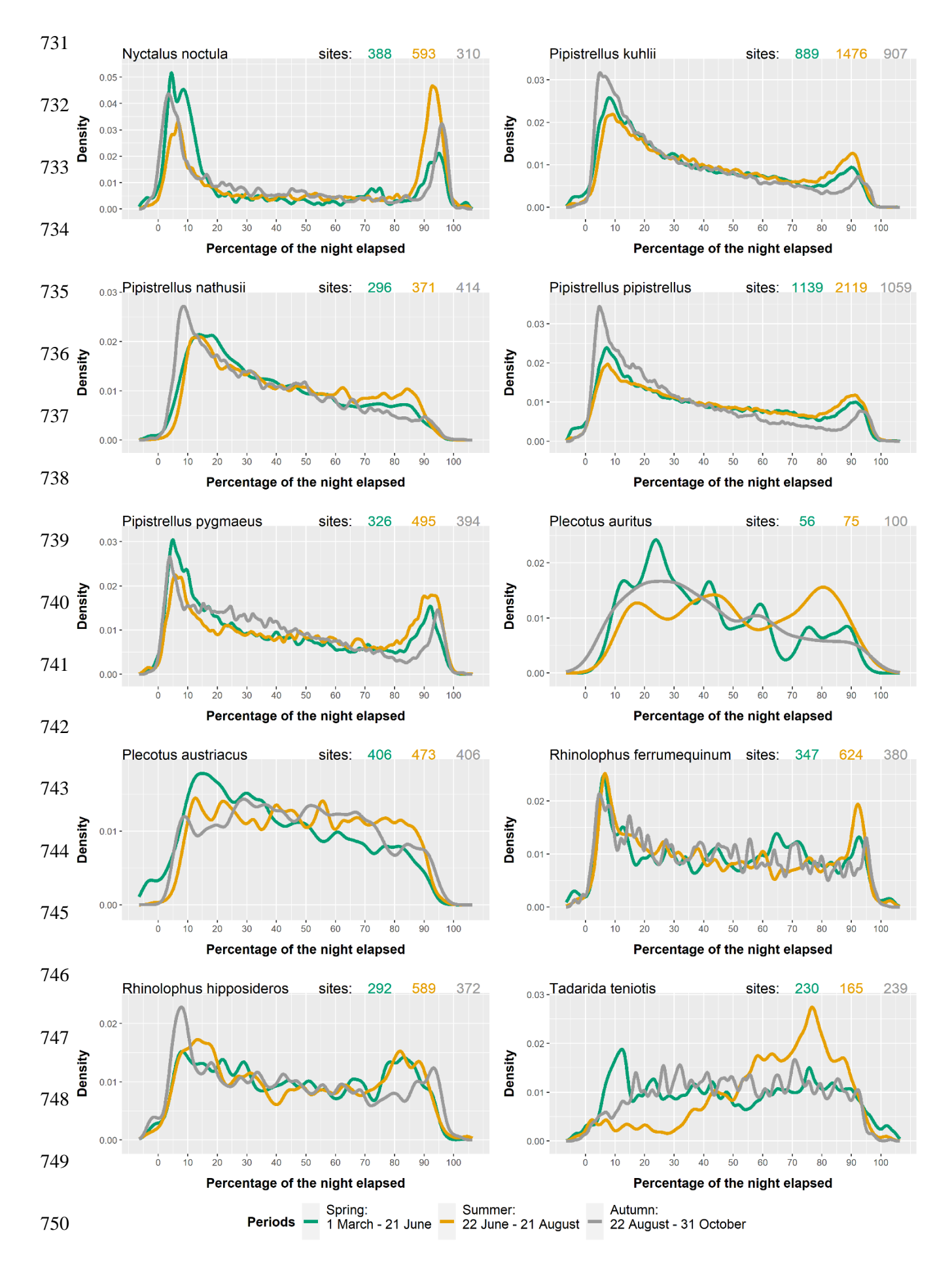

- **Fig. K: Activity distribution throughout the night for the 20 species studied according**
- **to season, in percentage of the night elapsed. Top right, number of sites considered for**
- **each season.**